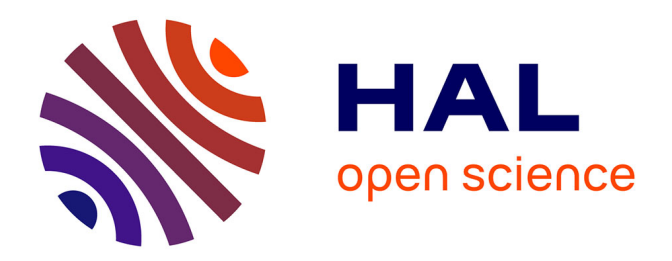

## **L'apprentissage de l'informatique par le projet en mode coopératif (agilité)**

Nadia Baron Ajib

### **To cite this version:**

Nadia Baron Ajib. L'apprentissage de l'informatique par le projet en mode coopératif (agilité). Education. 2021. dumas-03253896

## **HAL Id: dumas-03253896 <https://dumas.ccsd.cnrs.fr/dumas-03253896>**

Submitted on 8 Jun 2021

**HAL** is a multi-disciplinary open access archive for the deposit and dissemination of scientific research documents, whether they are published or not. The documents may come from teaching and research institutions in France or abroad, or from public or private research centers.

L'archive ouverte pluridisciplinaire **HAL**, est destinée au dépôt et à la diffusion de documents scientifiques de niveau recherche, publiés ou non, émanant des établissements d'enseignement et de recherche français ou étrangers, des laboratoires publics ou privés.

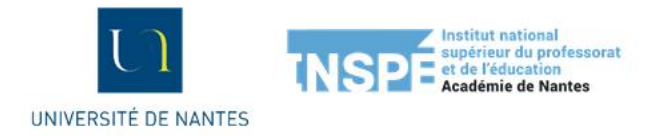

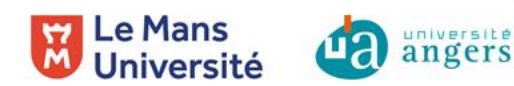

## **Master MEEF**

## **« Métiers de l'Enseignement, de l'Éducation et de la Formation »**

## **Mention second degré**

## **Mémoire**

# **L'apprentissage de l'informatique par le projet en mode coopératif (agilité)**

## **Mémoire présenté en vue de l'obtention du grade de master**

**soutenu par Nadia Baron Ajib le 21 mai 2021**

en présence de la commission de soutenance composée de : Christophe Declercq, directeur de mémoire Emmanuel Desmontils, président de la commission

## **Sommaire du mémoire**

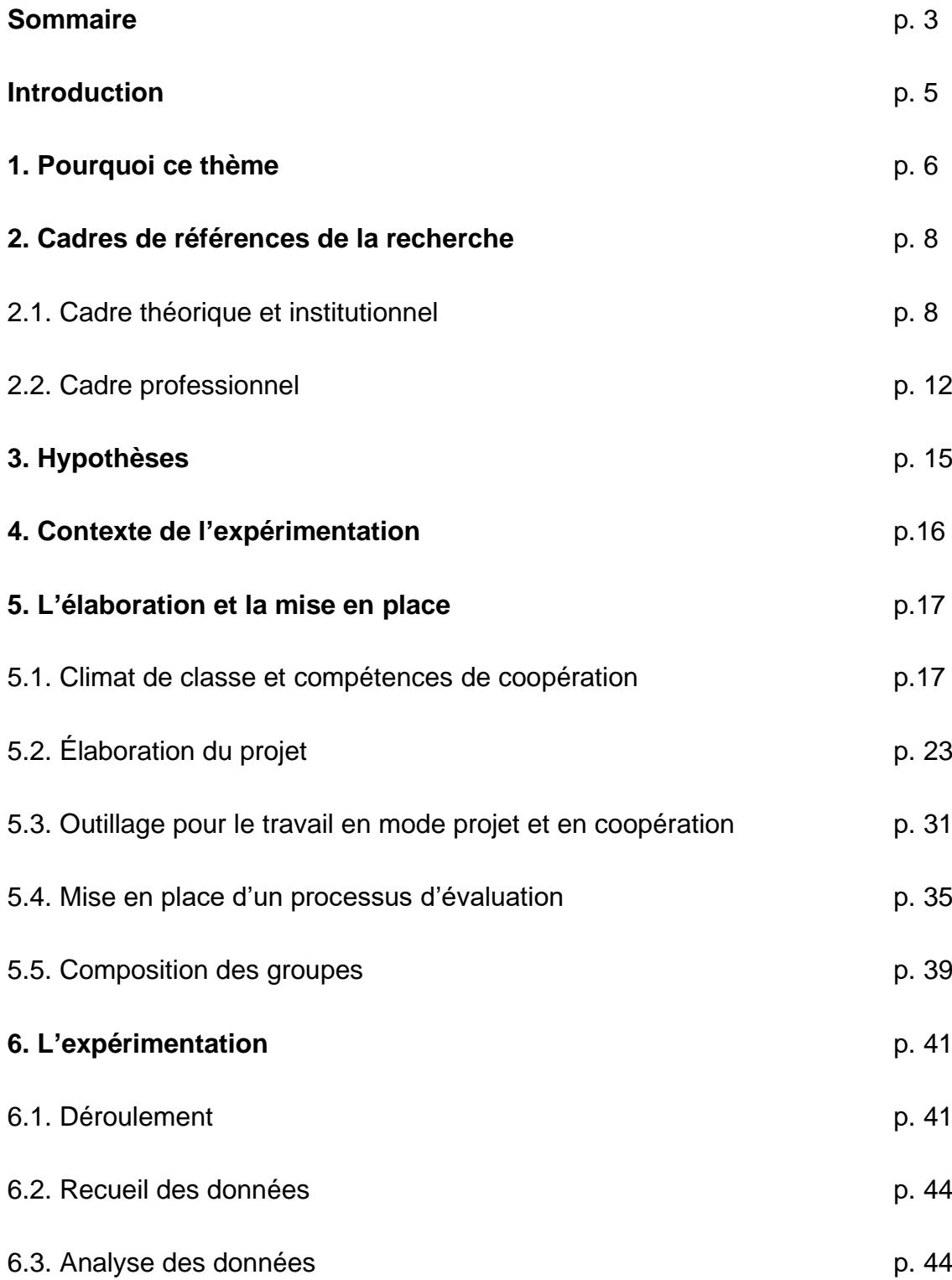

## **Sommaire du mémoire (suite)**

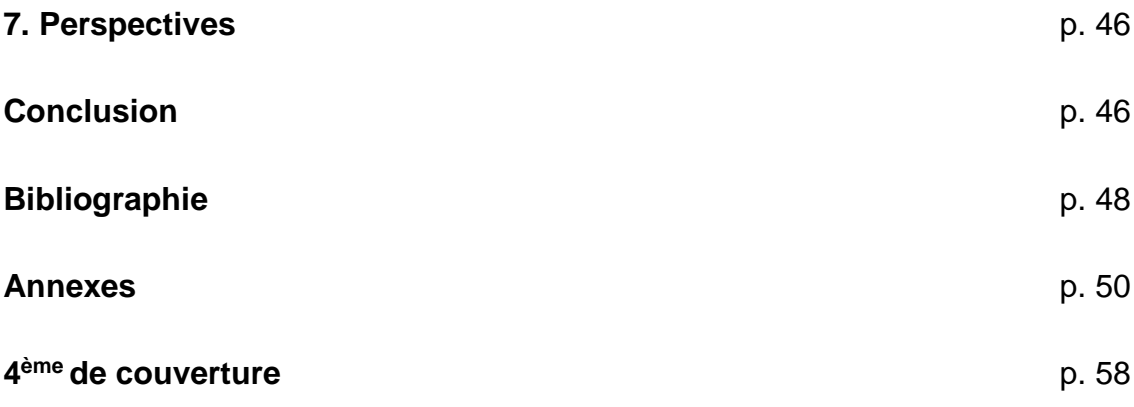

### **Introduction**

Le thème de ce mémoire porte sur l'apprentissage de l'informatique (spécialité Numérique et Sciences Informatique) par le projet en mode coopératif.

J'ai **proposé une mise en œuvre pratique puis tenté une expérimentation de l'apprentissage par projet en mode coopératif sur la spécialité NSI** en suivant les études et préconisations des chercheurs concernant la mise en place de cet apprentissage. J'ai essayé de répondre à la question suivante : Comment mettre en place cet apprentissage au niveau enseignant en NSI ? Pour la phase d'expérimentation, j'ai suivi les préconisations des chercheurs et je me suis avant tout adaptée aux groupes de NSI dont j'ai la responsabilité cette année et au contexte interne et externe à l'établissement. Cette expérimentation a pour objectif de répondre aux questions suivantes :

Comment l'apprentissage de l'informatique par projet en mode coopératif pourrait permettre à chaque élève de construire ses connaissances et ainsi être acteur et se faire confiance ?

Comment ce type d'apprentissage peut apporter de nouvelles notions et donner du lien entre les thèmes ?

Je me suis également servie de mon expérience professionnelle en tant qu'informaticienne sur des postes d'ingénierie de développement et chefferie de projet où j'ai pu expérimenter le travail en mode collaboratif dans le cadre de projet informatique.

### **1- Pourquoi ce thème ?**

Il me semblait important de rappeler en quoi ce thème me semble intéressant. Je m'intéresse ici à l'apprentissage des élèves en spécialité Numérique et Sciences Informatiques selon deux axes : le projet et le coopératif. Ce thème est en lien avec le programme de la spécialité Numérique et Sciences Informatique, avec mes observations durant les différents stages de l'année dernière mais également avec mon expérience professionnelle, certes en entreprise mais je pense que cela peut être transposé à l'enseignement. Nous verrons d'ailleurs par la suite que des expérimentations en ce sens ont été réalisées. La mise en place d'un projet n'est pas une mission simple. Cela doit l'être encore moins dans le cadre d'un apprentissage.

Concernant l'axe projet, l'objectif institutionnel est de consacrer un quart du temps d'enseignement au projet dans la spécialité NSI (Numérique et Sciences Informatiques). Lors de mes stages, j'ai pu me rendre compte de la difficulté pour les enseignants d'intégrer le projet dans leurs séances d'autant plus pour la nouvelle spécialité NSI. Il me semble donc intéressant d'étudier ce sujet. Nous avons peu de recul sur cette spécialité. En tant qu'enseignante contractuelle, je pense que c'est aussi une opportunité pour expérimenter et essayer de mettre en pratique une théorie d'apprentissage. J'entrevoyais l'année dernière la difficulté de la mise en place d'un projet dans un but d'apprentissage : réflexion autour des compétences et des notions à mettre en jeu, temps de préparation du projet avec son découpage en tâches, choix de la taille du projet, outil de suivi et d'évaluation, ... Je vis cette difficulté aujourd'hui. D'autre part, les thèmes abordés dans la spécialité NSI sont variés et il me semble indispensable de donner du lien entre ces thèmes aux élèves pour une meilleure compréhension. Il ne s'agit en effet pas d'enseigner chaque thème indépendamment des autres. Les élèves doivent pouvoir réutiliser les différentes notions vues dans chaque thème pour mener à bien le projet en classe de Terminale pour leur présentation au baccalauréat. Le projet pourrait permettre de donner du sens aux différentes notions à enseigner en NSI et de créer du lien entre les différents thèmes de la spécialité NSI et ainsi avoir un effet positif sur la motivation des élèves et par conséquent leur apprentissage. Je souhaitais aller au-delà du simple projet permettant aux élèves de réutiliser ou appliquer leurs connaissances en proposant un apprentissage par

le projet où les élèves pourront apprendre de nouvelles notions et construire leurs connaissances. L'ingrédient principal est le travail coopératif.

Je pense que la mise en place d'un travail coopératif peut permettre de susciter un esprit d'entraide aux élèves et développer leur confiance en soi et leur compétence de communication. J'ai remarqué chez mes élèves un blocage dans l'apprentissage de la programmation dû à un manque de confiance en leurs capacités. J'aimerais savoir si l'apprentissage par le projet en mode coopératif peut amener les élèves à être confiant en leurs capacités et ainsi améliorer leur apprentissage. Je suis convaincue des bienfaits du travail coopératif en entreprise. J'ai pu expérimenter la réalisation de projet en mode agile. L'agilité prône le travail en mode coopératif où chacun est acteur et responsable dans le projet sans notion de hiérarchie. J'ai constaté de nombreux avantages et bienfaits pour l'ensemble des membres de l'équipe dont le développement de la confiance en soi et en l'équipe. Les interactions entre pairs étaient très bénéfiques pour la montée en compétences de chaque membre de l'équipe. Cela a fonctionné grâce à la mise en place de principes de l'agilité : cérémonies visant à partager l'information et à donner la parole à chacun équitablement chaque jour, « serious game » visant pour certains à renforcer la communication dans l'équipe, « dojo » pour la recherche collective de solution à un problème. Le Serious Game est une activité d'apprentissage par le jeu très utilisé en agilité. Elle a pour but de sensibiliser les membres d'une équipe à un sujet ou concept. Certains jeux permettent notamment d'amener les membres à mieux se connaitre et se comprendre. J'aimerais savoir comment cela peut être transposé à l'enseignement. Est-ce que l'apprentissage par projet en mode coopératif (agilité) peut être aussi bénéfique pour les élèves ? Comment mettre en place cet apprentissage au niveau enseignant en NSI ? J'entrevoyais la difficulté d'adopter la bonne posture en tant qu'enseignante débutante. En effet, cela se confirme cette année. Je reviendrai sur ce point.

### **2- Cadres de référence de la recherche**

Une phase de recherche a été menée en amont de la mise en œuvre de l'apprentissage par le projet en mode coopératif dans le cadre de la spécialité Numérique et Sciences Informatiques. Plusieurs cadres de référence seront utilisés.

### *2.1- Cadre théorique et institutionnel*

Ce mémoire se base sur le cadre théorique du socio-constructivisme. Ce cadre théorique est utilisé dans le paradigme de l'apprentissage par coopération et de l'apprentissage par projet comme nous pouvons le constater au travers d'une étude et d'un article de Catherine Reverdy [\[2\]](#page-48-0) [\[3\].](#page-48-1)

Il est à noter que le socio-constructivisme n'est pas une théorie de l'enseignement comme expliqué dans le document [\[1\].](#page-48-2) Le socioconstructivisme serait né des travaux des chercheurs Vygotsky et Bruner. Ils ont intégré la dimension sociale à l'approche constructiviste de Piaget. Une partie de définition du socioconstructivisme est donnée par P. Jonnaert (2002) [\[1\]](#page-48-2) : « valorise la coconstruction en contexte des connaissances et compétences plutôt que la transmission de savoirs, décontextualisés et désincarnés ». On peut ajouter que le socio-constructivisme se base sur l'interaction entre pairs influant sur le développement cognitif.

Dans ce mémoire, j'utilise le paradigme d'apprentissage coopératif et d'apprentissage par le projet.

L'apprentissage coopératif est la mise en place de la coopération dans un objectif d'apprentissage. Si l'on reprend la définition de la coopération du CNRTL (Centre National de Ressources Textuelles et Lexicales) : La coopération désigne l'« action de participer (avec une ou plusieurs personnes) à une œuvre ou à une action commune », ou l'« aide, [l']entente entre les membres d'un groupe en vue d'un but commun ». Il est légitime de se demander quelle est la différence entre la coopération et la collaboration car il est fait référence au travail collaboratif dans le mémoire.

La différence entre la coopération et la collaboration est difficile à cerner car tous les chercheurs n'ont pas la même définition de ces notions comme l'explique Catherine Reverdy dans son dossier [\[2\].](#page-48-0) Le travail coopératif répondrait à des finalités d'apprentissage et est généralement plus cadré que le travail collaboratif qui donne plus de liberté et permettrait de mutualiser les connaissances de chaque membre du groupe (relation symétrique entre les membres). Il serait plus utilisé dans la formation auprès d'adulte. Il est à noter que l'apprentissage coopératif est une traduction du concept de « cooperative learning » théorisé aux Etats-Unis dans les années 1970. Cet apprentissage est utilisé dans les pédagogies actives depuis le XXème siècle dont fait partie la pédagogie par projet.

L'apprentissage par coopération est explicitement mentionné dans le programme de la spécialité NSI de Première et de Terminale [\[12\]](#page-49-0) : « Cet enseignement a vocation à multiplier les occasions de mise en activité des élèves, sous des formes variées qui permettent de développer des compétences transversales : » … « coopérer au sein d'une équipe dans le cadre d'un projet ;». Cet apprentissage peut répondre à plusieurs points du programme. Par exemple, nous trouvons dans le programme « Comme tous les enseignements, cette spécialité contribue au développement des compétences orales à travers notamment la pratique de l'argumentation. Celle-ci conduit à préciser sa pensée et à expliciter son raisonnement de manière à convaincre. Elle permet à chacun de faire évoluer sa pensée, jusqu'à la remettre en cause si nécessaire, pour accéder progressivement à la vérité par la preuve. » [\[12\].](#page-49-0) La coopération vise à permettre aux élèves d'interagir entre eux et d'amener à des conflits socio-cognitifs. Ces conflits permettent aux élèves de construire et/ou d'ajuster leur représentation d'une notion. Si la coopération a bien lieu avec des conflits socio-cognitifs, les élèves travailleront par ce biais-là leur compétence orale, d'argumentation et leur pensée sera amenée à évoluer.

L'apprentissage par coopération peut intervenir dans l'apprentissage par projet. Le projet est un élément essentiel du programme de la spécialité « Numérique et Sciences Informatiques ».

Une définition du terme projet est donnée avant de s'intéresser au paradigme de l'apprentissage par projet. La notion de projet est définie comme un engagement d'un ou plusieurs individus vers un objectif donné impliquant une planification des actions pour atteindre l'objectif (d'après Catherine Reverdy [\[3\]\)](#page-48-1). Dans mon thème, le projet est un ensemble d'activités/de tâches menant à la réalisation d'un objectif précis. Cet objectif pour les élèves est commun au groupe classe. Pour l'enseignant, l'objectif est l'apprentissage et la consolidation de notions.

Qu'est-ce que l'apprentissage par le projet ? Je reprends ici une définition de P. Perrenoud [\[11\]](#page-48-3) : « un apprentissage par projet :

- est une entreprise collective gérée par le groupe classe ;
- s'oriente vers une production concrète (au sens large) ;
- induit un ensemble de tâches dans lesquelles tous les élèves peuvent s'impliquer et jouer un rôle actif, qui peut varier en fonction de leurs moyens et intérêts ;
- suscite l'apprentissage de savoirs et de savoir-faire de gestion de projet (décider, planifier, coordonner, etc.) ;
- favorise en même temps des apprentissages identifiables (au moins après coup) figurant au programme d'une ou plusieurs disciplines.

Concernant la visée pédagogique du projet, cela nécessite une appropriation du projet par les élèves. Catherine Reverdy, dans un article [\[3\],](#page-48-1) met en valeur que le projet permet aux élèves d'apprendre et de coopérer. L'élève s'appuie sur des connaissances et compétences pour la réalisation du projet et construit son savoir en apprenant de ses erreurs. Catherine Reverdy indique que « Certains chercheurs, comme Laura Helle, affirment que l'apprentissage par projet, en faisant appel à des savoirs de différentes disciplines et en mêlant théorie et pratique, peut aider à visualiser les interactions de concepts difficiles et faciliter ainsi les changements conceptuels et la construction de modèles mentaux pour mieux appréhender ces concepts. ». Il semble donc que le projet pourrait permettre une meilleure compréhension des différents concepts de différents

thèmes de la spécialité Numérique et Sciences Informatique. Concernant l'aspect de coopération, les projets se font généralement en équipe et donc une coopération entre membre de l'équipe s'installe à la condition que chacun ait pris conscience de l'objectif commun et de sa responsabilité individuelle. Selon Robert E. Slavin [\[10\],](#page-48-4) « La réussite du groupe dépend des apprentissages individuels de chacun de ses membres ». L'apprentissage par projet augmenterait les performances des élèves mais cela est difficile à évaluer. Catherine Reverdy, dans un article [\[3\],](#page-48-1) donne la liste des activités dans un projet des élèves en technologie : problématiser, s'informer et se documenter, contrôler/critiquer, organiser/planifier, réaliser et contrôler et enfin communiquer. On voit donc que l'apprentissage par projet amène en plus à travailler des compétences transversales en plus des connaissances et compétences disciplinaires. Le projet peut permettre l'acquisition de nouvelles compétences. Le projet peut être source de motivation grâce à son aspect concret qui permet de relier la théorie au monde réel et à son caractère tangible dans le sens où le projet amène à la réalisation d'un objectif. L'avancement du projet en collectif permet aux élèves de matérialiser leurs efforts et réussites. Une rétroaction peut être réalisée pour une prise de conscience du travail fourni. Ce principe fait partie intégrante de l'agilité et amène à se remettre en question et surtout à prendre conscience de ses réussites et réussites collectives et ainsi augmente la confiance en soi et dans le groupe. Nous reviendrons sur ce point dans le cadre de référence professionnel. Enfin, le projet permet d'appréhender le monde professionnel. Même si ce dernier point n'est pas un objectif institutionnel pour la spécialité Numérique et Sciences Informatique, il n'en reste pas moins important car il permet de donner du sens aux élèves. D'autre part, les élèves du groupe de Terminale vont continuer leurs études en informatique pour une grande majorité d'entre eux.

Ainsi, les paradigmes d'apprentissage coopératif et d'apprentissage par le projet sont liés. Le paradigme d'apprentissage coopératif s'appuie sur le socioconstructivisme. Différentes interactions peuvent être mises en place pour amener à des conflits socio-cognitifs pour permettre aux élèves de construire leurs savoirs. Nous verrons dans la phase de mise en place ce point plus explicitement.

Nous allons maintenant voir en quoi consiste le travail collaboratif en agilité en entreprise. Cela nous permettra de comprendre le lien avec le thème du mémoire.

### *2.3- Cadre professionnel*

Dans ce paragraphe, nous allons nous intéresser à ce qu'est le travail collaboratif en agilité en entreprise en se basant sur le manifeste Agile, le guide Scrum et mon expérience. Ce ne sera en aucun cas une définition formelle. Des expérimentations de la pédagogie par projet en mode agile ont par ailleurs été réalisées dans le supérieur  $\left[4\right]$   $\left[6\right]$ . Ces expérimentations donnent un exemple de transposition de l'approche « Agile », issue du monde professionnel, à l'enseignement.

Nous allons d'abord nous intéresser à ce qu'est l'Agilité. Un manifeste donne les valeurs et les douze principes de l'agilité [\[8\].](#page-48-7)L'une des valeurs est « Les individus et leurs interactions plus que les processus et les outils ». L'agilité se veut centrée sur les personnes et repose sur leurs interactions. A cette manière de penser le développement de logiciel s'est construite une méthode agile : Scrum.

La méthode Scrum utilisent des principes socio-constructivistes. En effet, dans le guide Scrum [\[9\],](#page-48-8) il est indiqué que « Scrum repose sur l'intelligence collective des personnes qui l'utilisent. Plutôt que de fournir aux gens des instructions détaillées, les règles de Scrum guident leurs relations et leurs interactions. ».

Dans la méthode Scrum, l'équipe projet est composé d'un « propriétaire du produit » (« Product Owner ») qui définit le besoin, d'un « maitre de mêlée » (« Scrum Master »), le facilitateur, et d'une équipe (« Scrum Team ») composée de développeurs et architectes. Il n'y a pas de notion de hiérarchie avec cette méthode. Le projet est décomposé en plusieurs « étapes » de développement (« Sprint »). Une étape (« sprint ») est une période durant laquelle l'équipe a en charge un ensemble de tâches (« User Stories »). L'étape (le « sprint ») dure d'une à trois semaines généralement. Une cérémonie a lieu avant de débuter l'étape (le « Sprint »). Il s'agit d'une réunion (« Sprint Planning ») où le propriétaire du produit (le « Product Owner ») va présenter les tâches (« user stories ») qu'il aimerait que l'équipe prenne en charge. L'équipe va ensuite déterminer pour chaque tâche (« user story ») un nombre de points (une charge de travail) et constitué la liste des tâches (« user stories ») qu'elle pourra prendre en charge durant l'étape (« sprint ») à venir. Chaque membre de l'équipe va donner son estimation (« sprint poker »). S'il y a un désaccord chacun va argumenter son estimation avant de réaliser un nouveau « vote ». L'équipe s'auto-gère. Le « maitre de mêlée » (« Scrum Master ») peut être dans l'équipe en tant que développeur. Son rôle est de s'assurer du respect de la méthode « Scrum » et de faciliter le travail de l'équipe en la protégeant notamment des « interférences extérieures ». Pendant le sprint, les membres de l'équipe font un point tous les jours (« Daily meeting »), généralement le matin. Cette réunion se fait debout pour une meilleure attention et ne dure pas plus de 15 minutes. Les membres de l'équipe prennent la parole à tour de rôle en se passant éventuellement une mascotte. Seule la personne ayant la mascotte peut parler sur un temps limité. Cela permet d'éviter les réunions à rallonge où chacun intervient sans s'écouter les uns et les autres. Chaque personne va commencer par ses réussites puis par exprimer ses difficultés et ses besoins (demande d'aide par exemple). A la fin de l'étape (« sprint »), les membres de l'équipe, le « propriétaire du produit » et le « maitre de mêlée » se réunissent pour faire le point sur l'étape (« sprint ») et réaliser une rétrospective dans un objectif d'amélioration continue. Il est possible à tout moment d'arrêter une étape (« Sprint ») en cas de changement d'objectifs. L'étape (« sprint ») étant de courte durée (lien avec le sens du terme original de « sprint »), il est rare que des ajustements de besoin interviennent durant l'étape. Les changements sont pris en compte entre les étapes. Cette méthode permet une flexibilité au niveau projet et s'appuie sur l'intelligence collective.

Ainsi, l'utilisation de la méthode Scrum permettrait de répondre à un point du programme : « La conduite d'un projet inclut des points d'étape pour faire un bilan avec le professeur, valider des éléments, contrôler l'avancement du projet ou en adapter les objectifs, voire le redéfinir partiellement, afin de maintenir la motivation des élèves. » [\[12\]](#page-49-0) (P2).

Le projet en mode agile (collaboratif) par l'utilisation de la méthode Scrum répond à une préconisation de Robert E. Slavin [\[10\]](#page-48-8) concernant la vision des élèves sur le projet. En effet, le guide Scrum indique la mise en place de cérémonies (comme indiqué ci-dessus) permettant à chaque membre de l'équipe d'échanger sur les différentes tâches du projet, sur l'avancée individuelle et collective, sur les difficultés individuelles (résolues collectivement au besoin). Cela permet donc à chaque membre de l'équipe d'avoir une vision globale du projet, de son avancée et de ses responsabilités individuelles sans notion de compétitivité et de stress dans la mesure où le travail selon la méthode Scrum permet d'éviter l'isolement d'un individu en difficulté.

Au cours de mon expérience professionnelle, j'ai été confronté à une méthode de développement de logiciel classique, le cycle en V et la méthode Scrum (méthode Agile). La méthode Scrum au-delà de permettre de s'adapter très vite au changement de besoins du client est centrée sur la collaboration entre les membres de l'équipe (« Scrum Team »). Il est évident qu'avec la méthode classique nous pouvons également mettre en place de la collaboration entre membres de l'équipe projet. Cependant, un point essentiel, à mon sens, fait que les individus au sein de l'équipe peuvent se retrouver dans une situation inconfortable et d'isolement. La méthode en cycle en V est avant tout centrée sur la livraison d'un produit répondant à un cahier des charges souvent immuable. Cela provoque parfois un goulot d'étranglement. Le développeur est placé en tant que simple exécutant et est très peu décideur (voir pas du tout). Ainsi, l'engagement des développeurs est généralement moins fort qu'avec la méthode Scrum.

Dans l'approche « Agile », il n'y a pas de statut social donné à une personne de l'équipe dans la mesure où il n'y a pas de notion de hiérarchie. Chaque individu est mis sur un pied d'égalité. Le collectif, l'équipe s'auto-gère en coopérant entre membres de l'équipe par l'utilisation de la méthode Scrum par exemple.

Nous allons maintenant nous intéresser aux hypothèses émises avant la mise en œuvre d'un apprentissage par le projet en mode coopératif dans le cadre de la spécialité Numérique et Sciences Informatiques.

### **3- Hypothèses**

À la suite de la phase de recherche, j'émets plusieurs hypothèses.

La mise en place d'un apprentissage par le projet en mode coopératif peut s'avérer complexe et chronophage au départ. Plusieurs aspects sont à prendre en considération au niveau de la coopération et du projet. L'enseignant doit mener une phase de réflexion puis des actions en amont pour ensuite pouvoir organiser l'apprentissage visé. Cette phase de mise en place est essentielle avant de lancer une expérimentation.

L'apprentissage par projet peut permettre aux élèves de construire leurs savoirs. Le projet va les amener à utiliser des connaissances acquises ou en cours d'acquisition dans un contexte. Les élèves vont devoir mobiliser, rechercher les connaissances nécessaires pour répondre à une situation donnée. Le projet devrait permettre de faire du lien entre les différents thèmes. Leurs savoirs devraient être consolidés et les différentes notions mieux comprises.

La coopération peut permettre aux élèves de prendre confiance en leurs capacités et construire leur apprentissage grâce notamment à la mise en place de situation de conflits sociocognitifs.

L'utilisation de l'approche « Agile » et plus précisément la méthode Scrum peut permettre aux élèves de coopérer et gérer simplement le suivi du projet. Les élèves avec cette approche sont positionnés en tant qu'acteurs.

### **4- Contexte de l'expérimentation**

L'apprentissage de l'informatique par le projet en mode coopératif a été mis en place et expérimenté pour un groupe de Terminale en spécialité Numérique et Sciences Informatiques (année 2020-2021). Ce groupe est composé de 19 élèves. L'enseignement de la spécialité est partagé entre un enseignant stagiaire et une enseignante contractuelle débutante au lycée public Honoré Estienne d'Orves de Carquefou.

La situation sanitaire a amené une alternance de l'enseignement en distanciel et présentiel à partir d'octobre 2020 jusqu'à janvier 2021. Nous avons ensuite eu une période de quatre semaines sans cours en présentiel au mois d'avril 2021. Enfin, nous avons repris une alternance entre un enseignement en distanciel et en présentiel. D'autre part, à partir de mai 2021, le protocole sanitaire a été durci. Tous les élèves cas contact sont systématiquement éloignés du lycée pendant 10 jours.

Les élèves du groupe de Terminale ont deux séances par semaine de 3 heures chacune. Les séances se déroulent le lundi et le mercredi dans des salles différentes. Le lycée, surnommé « lycée numérique de la région », dispose d'un parc informatique important. Les salles disposant d'ordinateurs sont très demandées.

### **5- L'élaboration et la mise en place**

J'ai essayé cette année de mettre en place l'apprentissage de l'informatique par le projet en mode coopératif. Dans cette partie, les différentes étapes de cette mise en place sont expliquées en donnant le cheminement de la réflexion enseignant à partir des apports de la recherche, des observations en classe et d'une expérience professionnelle en entreprise (les cadres de références).

À la lecture du dossier de Catherine Reverdy sur la coopération et des préconisations des chercheurs [\[2\],](#page-48-0) j'ai pu dégager les différentes étapes d'une mise en œuvre de l'apprentissage par projet en mode coopératif. Tout d'abord, il est nécessaire d'instaurer un climat de classe propice à la coopération et de développer chez les élèves des compétences de coopération. Nous avons ensuite la mise en place du projet en lui-même. Le projet et sa mise en œuvre doivent être pensés de manière à créer des situations de coopération entre élèves. Le projet doit également permettre de faire du lien entre différents thèmes du programme de la spécialité Numérique et Sciences Informatiques de manière à donner aux élèves du sens aux notions transmises. D'autre part, une étape tout aussi fondamentale que les deux précédentes est la constitution des groupes d'élèves. Cette composition me semble importante pour éviter quelques effets négatifs tel que le statut social d'aidé d'un élève au sein du groupe. Nous avons également la nécessité en tant qu'enseignant de proposer des outils aux élèves pour leur permettre de travailler en mode projet mais également en coopération. J'ai également mené une réflexion sur mon rôle en tant qu'enseignante pendant ce type d'apprentissage. Cette étape est nécessaire avant de se lancer dans l'expérimentation. Enfin, afin d'essayer de répondre à mes questions concernant ce type d'apprentissage, il a été nécessaire de mettre en place un processus d'évaluation.

### *5.1- Climat de classe et compétences de coopération*

La mise en place d'un cadre coopératif en classe est nécessaire avant de proposer aux élèves un apprentissage par projet en mode coopératif. Le contrat didactique entre l'enseignant et les élèves, le climat de classe, le développement des compétences de coopération des élèves et la posture enseignant sont autant d'éléments à prendre en considération.

Cette étape a été difficile à mettre en œuvre particulièrement avec mon groupe de Première pour plusieurs raisons : mon manque d'expérience, un climat de classe parfois compliqué et la situation sanitaire.

Dans cette étape, j'ai suivi les recommandations fournies par Catherine Reverdy, chargée d'étude et de recherche aux service Veille et Analyses de l'IFÉ, dans le dossier « La coopération entre élèves : des recherches aux pratiques » [\[2\].](#page-48-0) Le climat de la classe peut être influencé par le modèle éducatif du pays. Cependant une étude a montré, en croisant les résultats de PISA (Programme International pour le Suivi des Acquis des élèves) de 2000 et des variables de caractérisation des élèves, que l'esprit de coopération dépend surtout des caractéristiques des élèves (sexe, niveau socio-économique et niveau scolaire) (P5 [\[2\]\)](#page-48-0). L'enseignant a également une influence sur l'ambiance de classe. Le contrat didactique que l'enseignant installe permettra ou non de favoriser l'esprit de coopération. Nous avons donc l'action de l'enseignant mais aussi des élèves sur le climat de classe. Un travail était donc à mener sur ces deux axes.

Concernant l'axe enseignant, j'ai commencé par essayer d'installer un climat de confiance en classe et d'ouverture aux élèves. J'ai pensé mes séances de manière à avoir très peu de temps purement transmissif et beaucoup de temps d'activités avec du travail individuel, collectif et des mises en commun. Il est très rare que je donne la correction. Je m'appuie presque systématiquement sur les élèves pour effectuer la correction puis institutionnaliser les savoirs en jeu. Un ou plusieurs élèves proposent leur solution oralement, au tableau ou sur ordinateur puis j'interroge les autres élèves dans l'objectif de lancer un débat entre élèves. Cela a un biais concernant la maitrise du temps. Je fais en sorte que la parole soit distribuée équitablement et que chacun écoute ses camarades (règle de respect mutuel).

J'ai également essayé de mettre en place une routine en début de séance et en fin de séance. Cette routine vise, en début de séance, à demander aux élèves leur état d'esprit du jour et leur ressenti sur les séances précédentes. En fin de séance, je demande aux élèves de m'indiquer sur post-it ou sur le tableau leur ressenti sur les activités du jour. Concrètement, les élèves doivent noter les activités de 1 à 5 (1 : trop facile, 2 : facile,3 : moyen,4 : difficile, 5 : très difficile).

Cette routine permet pour l'enseignant de prendre en compte le ressenti des élèves, d'être à leur écoute et d'ajuster les séances. Pour les élèves, cela permet d'instaurer un dialogue, un climat de confiance à la condition que leur ressenti soit bien pris en compte.

Pour les phases d'échange et de corrections avec le groupe de Terminale, j'ai dû au départ « aller chercher » les élèves en insistant. Il semblait y avoir un blocage pour s'exprimer, « s'exposer » au groupe classe. Il a fallu les mettre en confiance. Lors de la réalisation des activités, je vais d'élève en élève et je cible particulièrement les élèves qui participent peu. Je mets le focus sur les parties réussies puis j'essaye de les amener à comprendre leurs éventuelles erreurs. Ensuite, je leur demande de proposer leur solution pour la soumettre au groupe classe. Cela fonctionne pour une majorité des élèves et pour d'autres cela reste compliqué. Certains élèves ont un caractère affirmé et d'autre moins. Ces derniers ont tendance à se cacher derrière les premiers et donc à s'effacer. Il est nécessaire en tant qu'enseignant.e de donner confiance aux élèves et de permettre à chacun de s'exprimer pour ensuite favoriser les échanges entre pairs pour la coopération. Nous verrons plus tard sur l'expérimentation que lorsque les élèves sont en petits groupes la prise de parole ne pose pas de problème.

Concernant le groupe de Première, la mise en place d'un climat de classe propice à la coopération a été très compliqué. Plusieurs raisons peuvent l'expliquer avec du recul. La gestion de classe a été un point faible. Quelques élèves ont perturbé la classe dès le début. Je n'ai pas voulu au départ faire un plan de classe. Je souhaitais donner de l'autonomie aux élèves et il me semblait qu'imposer des places aux élèves seraient contre-productif. J'ai dû finalement placer quelques élèves pour améliorer le climat de classe. D'autre part, les activités proposées étaient trop difficiles pour certains élèves qui ont commencé à décrocher et à perturber les séances. Le groupe de Première est très hétérogène. Beaucoup d'élèves semblent avoir choisi la spécialité Numérique et Sciences Informatiques sans avoir conscience du niveau. J'ai proposé en octobre des heures de soutien pour éviter de « perdre » les élèves en difficulté. J'ai également modifié ma façon de gérer les séances en essayant de faire de la différentiation et de « découper » le groupe en deux : une partie en activité autonome et une autre en activités dirigées avec mon aide en alternant les groupes. Cela me permettait de mieux engager les élèves en difficulté dans les activités et de prendre du temps avec eux pour identifier leurs blocages et proposer des activités de remédiation. Seulement, les mesures sanitaires se sont ensuite durcies. Je me suis retrouvée à ne pas voir mes élèves de Première en présentiel pendant des périodes de 13 jours (alternance distanciel/présentiel une semaine sur deux). Le rythme et les routines installés en classe ont été difficiles à maintenir en distanciel. Le contexte a été compliqué avec le groupe de Première. J'ai préféré réaliser l'expérimentation avec le groupe de Terminale. Avant l'expérimentation, je pensais pouvoir proposer des activités de coopération aux élèves de Première, des mini-projets mais pas de projet suffisamment important pour permettre de faire du lien entre les thèmes. Il est à noter que les élèves partent de zéro sauf rare exception en conception d'algorithme et en programmation Python dans mon groupe. Cela semble généralisé. L'enseignement des Sciences Numériques et Technologie en Seconde a été réduite l'année dernière du fait du confinement. Les élèves n'ont pas eu l'occasion d'observer, d'évaluer et de modifier des programmes Python.

Concernant l'axe des élèves, il semblait nécessaire de « travailler » les compétences de coopération des élèves. Des études (citées dans le dossier de Catherine Reverdy [\[2\]\)](#page-48-0) ont montré que selon leur milieu social les élèves sont plus ou moins réceptif à la coopération et à la compétition. Je suis cette année dans un lycée dont une majorité des élèves sont enfant de cadres supérieurs et moyens. En effet, plus de 50% des parents sont cadres supérieurs (et enseignants) et près de 14 % cadres moyens. Ce sont des taux élevés en comparaison avec les autres établissements de l'académie de Nantes. Je m'attendais d'après mes lectures (et de ma compréhension) à ce que les élèves aient plus un esprit de compétition que de coopération. J'ai constaté avec mon groupe de Terminale que les élèves savent travailler en coopérant les uns avec les autres sauf rares exceptions. Cela s'explique sans doute par le fait que l'équipe de direction et enseignante semble mettre l'accent sur la coopération. D'ailleurs plusieurs salles sont équipées pour favoriser le travail de groupe.

Des activités en coopération ont été proposées à partir de fin novembre 2020 aux élèves de Première et de Terminale pour développer leurs compétences de coopération. Pour exemple, une activité de coopération pour découvrir les algorithmes de tri par insertion et par sélection a été donnée au groupe de

Première et Terminale (dans des objectifs différents). Il est à noter que le groupe de Terminale n'a pas vu le programme de Première dans sa globalité du fait du premier confinement en mars 2020. Cette activité est donnée en [annexe 1.](#page-50-0) Les élèves devaient se mettre par groupe de deux. Un élève avait à sa disposition une page HTML simulant le tri par insertion et l'autre l'algorithme. Chacun devait comprendre comment le tri s'effectue puis l'appliquer sur un exemple en indiquant chaque étape du tri (exemple identique pour les deux élèves). Ensuite, les élèves devaient se regrouper et comparer leur résultat. Ils devaient échanger pour comprendre les différences de résultats (chaque groupe en a eu). Cela a ainsi permis aux élèves d'interagir. N'ayant pas les mêmes résultats, chacun a dû argumenter, expliquer son résultat. Nous étions alors face à des conflits sociocognitifs. Les élèves ont été amenés à transposer l'observation de la simulation à l'algorithme et inversement. Les rôles ont été inversés pour le deuxième tri afin de diversifier pour chacun la « représentation » du tri lors de l'étude individuelle. L'activité a plutôt bien fonctionné dans le sens où la plupart des groupes ont pu dégager de leurs résultats le principe de chaque tri. Je n'ai pas de traces écrites juste mes observations dont une présentée dans la partie « processus d'évaluation ». J'ai proposé cette activité à mon groupe de Terminale également avant de partir sur la méthode de diviser pour régner avec pour exemple le tri fusion (qui d'ailleurs a fait aussi l'objet d'une activité de coopération).

D'autre part, j'ai proposé à mon groupe de Terminale le projet du Puissance 4 présenté début décembre 2020. L'énoncé du projet est disponible en [annexe 2](#page-51-0) ainsi que les sources fournies. Ce projet a été mis en partage sur la liste de diffusion NSI par une enseignante. Mon objectif au niveau disciplinaire était de revoir les tableaux à deux dimensions et leur parcours (notions non acquises pour la plupart). Un autre objectif était de voir si les élèves allaient d'eux-même coopérer. Ce projet a été réalisé sous la forme d'un travail de groupe mais avec une décomposition en tâches individuelles. Les élèves étaient en groupe de deux et avaient chacun un module du projet à réaliser. Il s'est avéré que malgré le découpage du projet, les élèves se sont entraidés au sein des groupes. Une des tâches du projet était plus complexe (module horizontal\_vertical). J'en ai profité, après un temps de 30 minutes, pour réunir chaque responsable de la tâche pour une mise en commun et résoudre les problèmes ensemble. Cela s'apparente à ce

que l'on appelle le « dojo » dans le monde de l'entreprise. J'ai décidé de donner ce projet aussi pour « tester » les élèves dans une situation de projet et voir les éventuels problèmes au niveau logistique et matériel. Les groupes étant petits, il n'y a pas eu de problème de partage des sources du projet.

Enfin, une réflexion a été menée concernant la posture de l'enseignant dans le cadre d'un apprentissage par projet en mode coopératif. Avant la séance, nous avons vu précédemment que l'enseignant a un travail de préparation concernant le climat et l'acquisition des compétences de coopération pour les élèves. Il doit aussi mettre en place des tâches, activités adaptées à l'apprentissage coopératif. Pendant la séance, l'enseignant a un rôle d'animateur, d'observateur et de régulateur. L'enseignant doit s'assurer par exemple que la parole est bien distribuée entre chaque élève et intervenir si nécessaire sans casser la dynamique de groupe. L'enseignant ne doit donc pas se concentrer uniquement sur l'objet de l'activité mais surtout sur le fonctionnement des groupes. L'enseignant doit s'effacer pour ne pas interférer dans les interactions entre élèves. L'enseignant doit également être un facilitateur dans le sens où il devra permettre aux élèves de travailler en mode projet et en coopération. L'enseignant fournira donc des outils aux élèves. Après la séance, l'enseignant doit également réaliser une analyse critique des observations de la séance dans une visée d'amélioration de la coopération entre élèves. Cette rétrospective doit être menée avec les élèves. Ainsi, en transposant la méthode Scrum à l'apprentissage visé, l'enseignant a le rôle de propriétaire du produit(« Product Owner ») avant le démarrage de l'étape (« sprint ») puis de « maitre de la mêlée » (« Scrum Master ») pendant l'étape.

### *5.2- Élaboration du projet*

Le projet a été choisi par l'enseignant et sera ainsi commun à l'ensemble du groupe classe. Le projet est la mise en place d'un site web de gestion d'une boutique de libraire/disquaire. Il s'agira du premier projet mêlant différents thèmes du programme de Première et de Terminale de la spécialité Numérique et Sciences Informatiques. Les élèves n'ont jusque-là travaillé que sur des mini projets visant à mobiliser des notions précises (exemple : arbre des descendants pour travailler la structure et les Algorithmes sur les Arbres).

Le projet doit permettre de mettre du lien entre différents thèmes du programme et ainsi donner du sens à l'ensemble des notions vues. Le projet est ancré dans le monde réel pour permettre aux élèves de voir comment une application peut être mise en place. Ainsi, les données d'entrées du projet devront être le plus réalistes possible.

### **Les objectifs d'apprentissage**

Avant d'élaborer le projet, je me suis interrogée sur les notions acquises ou nouvelles que je souhaite travailler avec mes élèves. Je vous présente ci-dessous les objectifs d'apprentissage au niveau notions et compétences.

Les nouvelles notions abordées dans le projet seront la programmation dynamique avec le rendu de monnaie, la mise au point de programme et gestion de bugs et la modularité.

Les élèves seront amenés à mobiliser les notions en cours d'acquisition (voir totalement acquises pour certains) suivantes :

- Base de données :
	- o Modèle relationnel
	- o Requêtes SQL
- Structures de données
- POO et programmation impérative
- Algorithme glouton pour le rendu de monnaie
- Le chiffrement et déchiffrement
- HTML et CSS

Par la nature de l'activité, le projet, plusieurs compétences (reprises du programme [\[12\]\)](#page-49-0) seront travaillées par les élèves :

> - L'évaluation : lors de la relecture d'un module créé par une autre personne ;

> - « La décomposition : décomposer un problème en sous-problèmes, reconnaître des situations déjà analysées et réutiliser des solutions » ;

> - « Analyser et modéliser un problème en termes de flux et de traitement d'informations » ;

- « Concevoir des solutions algorithmiques » ;

### **Description du projet et de son élaboration**

Il s'agit d'un projet avec une interface web et une base de données. Le projet a pour but de réaliser une application web d'une boutique de libraire/disquaire. Je fournis une partie de la couche présentation, de la couche d'accès aux données et de la base de données. Les élèves devront réaliser la couche métier au travers de la programmation de modules Python qui seront déjà reliés aux autres couches. Les élèves seront aussi amenés à mettre en place les requêtes SQL nécessaires au bon fonctionnement de l'application. Ils seront donc amenés à travailler sur les couches de données et d'accès aux données qui leur seront fournies avec des exemples. Ils devront comprendre le fonctionnement au travers des exemples et en utilisant la documentation du module d'accès à une base de données « sqlite3 ». Ils pourront utiliser DB Browser SQL Lite pour visualiser leur base de données et réaliser des tests sur leurs requêtes avant de les intégrer à leur module Python. D'autre part, la base de données fournie n'est pas complète et ne permet pas de répondre aux besoins. Les élèves devront modifier la base de données.

On devra avoir une interface pour le commerçant qui permettra de gérer le stock, la caisse, les clients (fidélité), et bonus : de faire des suggestions au client en fonction de leur historique d'achats (algo des k-plus proches voisins).

On devra également avoir une interface accessible des clients pour rechercher des documents, commander, suivre ses achats (historique).

Ce projet peut paraître très ambitieux. Une bonne partie du travail sera fournie par l'enseignant à savoir la base de données, la couche présentation (quelques interfaces graphiques – pages web) avec le lien avec la couche métier (modules python à programmer par les élèves). Le travail sera partagé en quatre (groupe de 4 élèves sauf un de trois élèves : pour ce groupe, un ajustement de la charge de travail pourra être proposé). Je prévois 4/5 séances de 3 heures avec du travail maison. Il est difficile d'estimer la charge de travail pour les élèves. En tant qu'enseignante, il sera nécessaire d'ajuster en fonction de l'aisance des élèves sur le plan technique et sur le plan de la coopération.

D'autre part, la base de données sera conséquente. Je ne pense pas que cela sera un frein car la séquence sur les bases de données a été faite au préalable. Les élèves ont bien compris l'ensemble des notions et des problématiques qu'ils peuvent rencontrer (contraintes). Les TP ont été bien réussis. J'attends des élèves une progression en SQL mais surtout dans la conception d'algorithme et la programmation Python (ce qui « pêche » le plus).

L'enseignant utilisera la méthode Scrum pour le projet et se placera ici en tant que « maitre de la mêlée » (« Product Owner »). Les tâches (« user stories ») seront construites au fur et à mesure du projet selon l'avancée des élèves. Cela permettra d'ajuster notamment sur le degré de précision et d'apport de l'enseignant. Ainsi, le projet sera découpé en Sprint. Le premier Sprint contiendra 4 tâches que nous verrons par la suite.

Ma première problématique a été de fournir une interface aux élèves suffisamment simple pour être compréhensible pour les élèves. J'ai choisi de partir sur des pages web pour la mise en place simple d'Interfaces Homme-Machine. Cela me parait plus ludique pour les élèves. Le langage HTML est très accessible. Les élèves pourront s'appuyer sur la documentation disponible sur le Web. Les pages web donnent la possibilité de mettre en place de beau rendu en peu de temps. Cela devrait permettre à certains élèves d'exprimer leur créativité.

Des pages web ont été données. Les élèves auront à mettre en place leurs propres interfaces pour répondre aux besoins. Ainsi, les élèves devront comprendre le fonctionnement des interfaces fournies. Je pourrai développer à cette occasion leur compétence d'évaluation de programme.

J'ai choisi d'intégrer une base de données au projet pour gérer les données car c'est un aspect fondamental des applications informatiques. Cela permet également de mobiliser les notions concernant le thème « Bases de données ». Une problématique est de trouver des données fiables sous forme de fichier CSV pour les intégrer dans une base de données.

La mise en place de la base de données a été chronophage : 7 heures pour la recherche, la vérification, le nettoyage et l'intégration des données. Il a fallu trouver un jeu de données suffisamment conséquent et référençant des livres et médias audio. J'ai donc réalisé une recherche sur différents sites d'Open Data (de données libres). J'ai trouvé un jeu de données des documents empruntables (dans les bibliothèques parisiennes) sur le site de la ville de Paris (plus de 800 000 documents référencés). J'ai récupéré ce jeu de données au format CSV puis vérifié la qualité des données. Pour exemple, j'ai vérifié l'unicité du code des documents pour m'assurer que je pouvais utiliser ce code en tant que clé primaire. Il s'est avéré que de nombreux document n'étaient pas correctement référencés. J'ai donc dû nettoyer le jeu de données. Cette étape a été fastidieuse. Pour exemple, ce jeu de données comportait dans les valeurs de données le séparateur de données. Cela a eu pour effet un problème de découpage des données. Je suis ensuite passée à l'étape de conception puis d'intégration des données en base. J'ai choisi d'utiliser le Système de Gestion de Base de Données « DB Browser SQLite ». Les élèves connaissent ce SGBD simple d'utilisation. Les données contenues dans le fichier CSV ont été « dispersées » dans quatre tables : « auteur », « langue », « typeDocument » et « document ». Cette opération a été réalisée au travers d'un programme Python pour scinder le fichier CSV de départ en quatre fichiers CSV (un par table). Les fichiers CSV ont ensuite été chargés en base de données pour alimenter les différentes tables. La base de

données a été fournies telle quelle aux élèves. Cette base en l'état ne permettra pas de répondre aux différents besoins du projet.

La dernière problématique, concernant le projet, porte sur une contrainte technique : l'utilisation du langage de programmation Python (imposé dans le programme de NSI). Je ne pouvais pas réaliser d'application web en .NET, en java ou bien en PHP. Il n'est en plus pas envisageable d'ajouter une difficulté technique aux élèves qui seraient de s'approprier un nouveau lange de programmation. J'avais peu de connaissances concernant les modules Python qui pourraient me permettre de créer une page web et de dialoguer avec une base de données. J'ai donc réalisé une étude. Nous avons les modules « Django » et « Flask » qui permettent de créer des pages web. D'autre part, nous avons les modules « bottle » pour la création d'un serveur web et « bottle\_sqlite » qui permet de réaliser une interface avec la base de données. Ce module pourrait faire office de couche d'accès aux données. Ces derniers modules sont simples d'utilisation. Le module « bottle\_sqlite » se base sur le module « sqlite3 » bien documenté. Les élèves pourront se référer à la documentation disponible sur le site web sécurisé docs.python.org. J'ai donc choisi de partir sur ces modules.

J'ai testé ces modules avec l'environnement de développement Thonny. Par défaut, ces modules ne sont pas installés. J'ai dû procéder à leur installation. J'ai intégré cette opération à la mise en place du projet en classe. J'ai à cet effet rédigé un document d'installation de l'environnement de travail disponible en [annexe 3.](#page-53-0)

Je me suis rendu compte qu'il était compliqué de proposer des tâches de sorte que chaque élève travaille exactement les mêmes notions. Je n'ai pas repéré de problème concernant les compétences. Pour pallier cette problématique, j'ai prévu de mettre en place des dojos dans les groupes notamment pour la tâche du rendu de monnaie. Un dojo consiste à trouver en groupe une solution à un problème. Cela est intéressant notamment pour voir comment les élèves interagissent et en quoi cela leur permettra d'apprendre.

Concernant l'organisation, les élèves ont été répartis en 4 groupes de 4 et un groupe de 3. Le projet proposé est découpé en tâches individuelles qui nécessiteront une mise en commun. En effet, les tâches sont liées entre elles. Un élève responsable d'une tâche devra suivre une spécification plus ou moins précise et fera l'objet de la création d'un module lorsqu'il s'agira de programmation en Python. Les tâches permettront de travailler les mêmes compétences et connaissances disciplinaires dans la mesure du possible. Les élèves seront libres de se regrouper selon leur avancée. Je souhaitais au départ leur demander de réaliser du « pair-programming ». Cela consiste à réaliser une tâche de programmation à deux. Chacun a un rôle bien défini et alterne toutes les 5 minutes. Un des élèves tape le code et l'autre dicte, explique ce qu'il faut taper. L'objectif est d'améliorer la pratique de programmation de chacun en découvrant de nouvelles méthodes par le biais de l'interaction entre les deux élèves. Ce mode de fonctionnement ne sera pas imposé mais sera proposé sachant que cela vient du monde professionnel. Nous y reviendrons par la suite.

### Les premières tâches données aux élèves seront les suivantes :

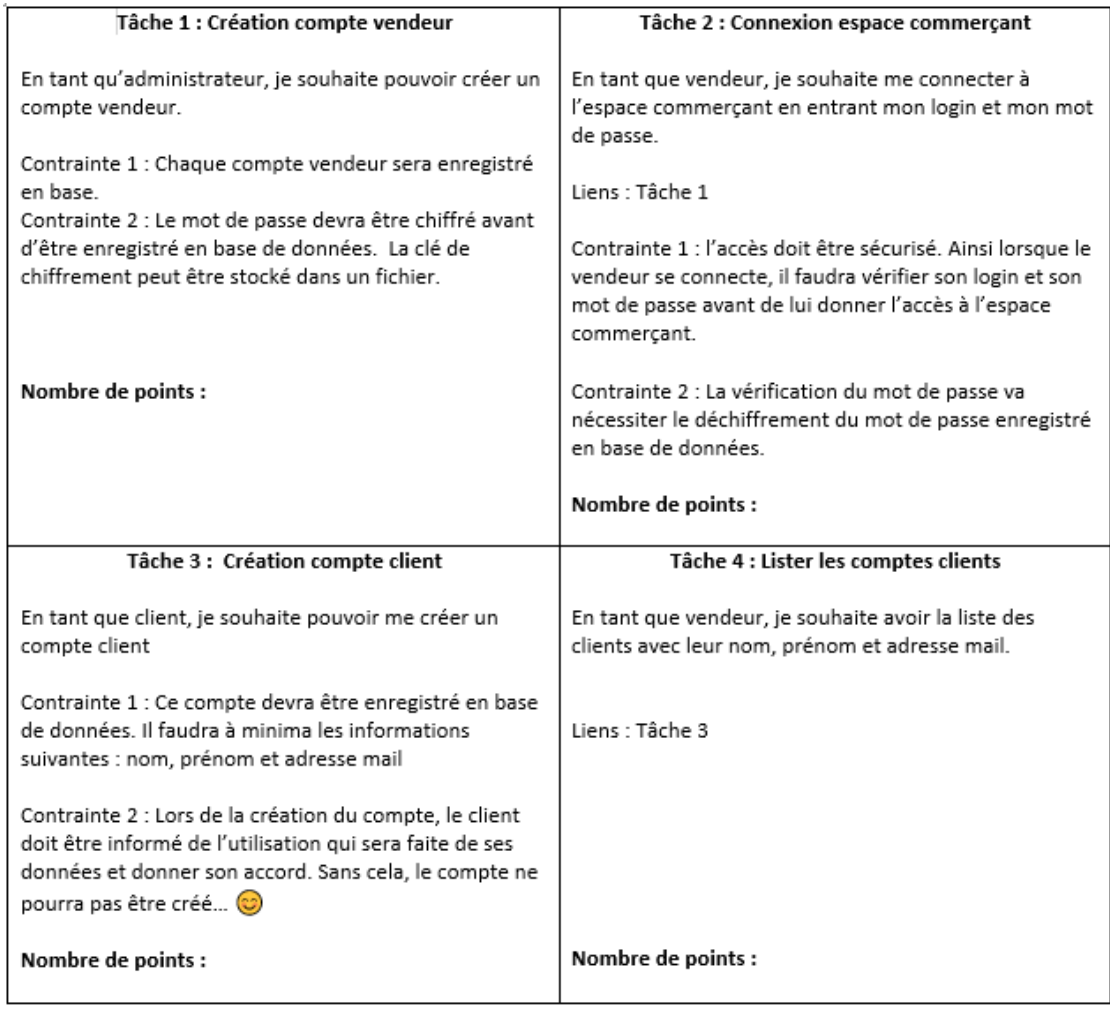

### **Figure 1 - Liste des tâches ("user stories")**

Ces tâches (« user stories ») sont liées les unes aux autres. Ainsi, les élèves auront besoin de coopérer. Cela va permettre de créer des conflits sociocognitifs dans la mesure où chacun doit répondre à « son besoin ». L'objectif final est commun mais l'objectif au niveau tâche est individuel. Il est à noter que tous les liens ne sont pas indiqués. On verra lors de l'expérimentation que certains groupes ont fait le choix de mettre en place une seule table en base de données pour répondre à l'ensemble des tâches. D'autres ont fait le choix de créer deux tables (« compteClient », « compteVendeur »). Aucune précision n'a été donnée volontairement pour permettre aux élèves de décider sans interférence de l'enseignant. D'autre part, la réalisation de ces premières tâches nécessite des modifications au niveau de la couche présentation (page web), la couche métier (programme Python) et la couche données (base de données). Cela a été conçu pour amener les élèves à se pencher sur le lien entre les différentes couches. Comme précisé avant, les élèves partiront d'un projet existant dans lequel ils auront des exemples qui pourront être réutilisés. Par exemple, pour la tâche 3, une page web est proposée avec **une partie** du programme Python permettant de récupérer les données saisies sur le formulaire de la page web et de les insérer en base de données. Les élèves devront s'approprier le code fourni pour l'adapter au besoin.

Chaque élève du groupe sera amené à prendre en compte les programmes réalisés par les autres membres du groupe et à les intégrer dans le projet (en local). Pour cela, ils seront amenés à tester les modules fournis (tâches au statut « review »). Nous y reviendrons plus tard. De même l'élève qui fournit un module devra s'assurer que sa réalisation répond à la spécification par la mise en place de test unitaire pour vérifier le fonctionnement du module dans les cas nominaux d'utilisation et les cas limites. Le projet apportera de nouvelles connaissances de ce point de vue en lien avec la mise au point de programme et de gestion des bugs.

## *5.3- Outillage pour le travail en mode projet et en coopération*

Une mise en place du cadre de travail est nécessaire. Cela a été réalisé au travers de la mise à disposition d'outils matérialisés et dématérialisés pour permettre aux élèves de travailler en mode projet et faciliter la coopération. Ces outils sont issus de la méthode Scrum.

Tout d'abord, les élèves doivent pouvoir suivre l'avancée du projet simplement. Pour cela, un « **Scrum board** » matérialisé a été mis en place. Une version dématérialisée a également été fournie pour répondre à situation exceptionnelle de l'expérimentation. Nous y reviendrons. En fait, chaque groupe aura un tableau magnétique portatif sur lequel ils auront en visuel l'ensemble des tâches du projet et leur statut. Chacun aura un avatar et mettra son avatar sur la tâche sur laquelle il ou elle est. Lorsqu'un membre du groupe aura terminé sa tâche, il pourra la mettre au statut « to review » pour que la tâche soit revue par un autre membre du groupe. Il devra ensuite choisir une tâche dans « to do » et passer la tâche au statut « In progress » et mettre son avatar sur la tâche. La tâche sera matérialisée par un post-it ou un papier qui serait tenu par un aimant. Je fais le choix de donner un « scrum board » matérialisé aux élèves pour deux raisons :

- Le geste de passage d'une tâche d'un statut à un autre est généralement motivant et peut être susciter un challenge pour les autres membres en veillant à ne pas tomber dans une compétition. Cela devrait aller puisqu'il y a un livrable commun au groupe. Il faudra juste faire en sorte que les groupes n'aient pas en visuel direct le tableau (« scrum board ») des autres groupes.

- Chaque membre aura une vision directe de l'avancée du projet (il ne sera pas nécessaire d'aller sur la page de suivi de projet, de la rafraichir, de changer de fenêtre, …).

| <b>Backlog</b> | story | To do | Doing | Review | Done |
|----------------|-------|-------|-------|--------|------|
|                |       |       |       |        |      |
|                |       |       |       |        |      |

**Figure 2 - Exemple de tableau de suivi ("Scrum board")**

Concernant la coopération, un outil issu de la méthode Scrum sera fourni aux élèves. Il s'agit du « **Daily meeting** ». Il s'agit d'un rituel, d'une réunion rapide de 5 à 15 minutes généralement réalisée en début de journée où chaque membre de l'équipe projet a son temps de parole. Les autres membres sont invités à écouter et à n'intervenir que quand c'est leur tour. Pour donner la parole, on peut utiliser une mascotte d'équipe (parfois une peluche. C'est l'équipe qui décide de l'objet qu'il souhaite utiliser.). La personne qui tient la mascotte a la parole et va aborder rapidement :

Ses réussites :

Ses difficultés ;

Poser des questions aux autres ou demander leur aide : Cela peut amener ensuite deux membres de l'équipe à se réunir pour échanger après cette réunion.

On commence toujours par les réussites pour rester positif et aider la personne à ne pas focaliser sur ses difficultés. Dans le cadre de l'expérimentation, cette réunion sera réalisée en début puis en fin de séance.

Un autre outil sera utilisé pour permettre aux élèves de coopérer : « **Le pair-** programming ». Dans son dossier [\[2\],](#page-48-0) Catherine Reverdy fait mention d'une méthode d'apprentissage coopératif en dyade, le « Peer assisted learnig strategies » (PALPS), que je trouve similaire à une méthode utilisée en agilité dans le monde professionnel en développement informatique : le « pairprogramming ». En fait, cela consiste en un travail de groupe de 2 élèves où chacun va prendre alternativement le rôle de l'élève et le rôle de l'enseignant. Les effets sur l'apprentissage seraient positifs en primaire J'ai observé et expérimenté la méthode similaire de « pair-programming » dans le cadre d'une pratique professionnelle du développement informatique. Dans une tâche de programmation, chaque membre prenait alternativement le rôle du « dactylo » et du « dicteur » et devait bien jouer le jeu. Cela m'a semblé bénéfique car chaque membre du groupe apprenait de nouvelle manière de programmer et améliorait sa pratique sachant que chacun venait d'horizon divers (école d'ingénieur ou formation universitaire). Dans le cadre de l'enseignement en secondaire, je pense que cela permettra aux élèves de confronter leur manière d'aborder un problème et de s'enrichir l'un.e et l'autre.

Il est envisagé de proposer un outil de travail supplémentaire : le TDD (Test Driven Development). Cela consiste à concevoir les tests avant de réaliser le programme. Le but étant qu'au fur et à mesure de la programmation les tests finiront tous par passer. Cela devrait amener les élèves à réfléchir à la tâche dans sa globalité et à identifier les différents cas d'utilisation et ainsi à mieux décomposer la tâche.

Concernant la gestion de configuration (des sources), un dépôt git aurait pu être mis en place mais cela nécessite une appropriation d'un outil complexe. Cela ajouterait de la difficulté. Le risque a été pris de réaliser un partage des sources au travers de l'ENT. Chaque groupe dispose d'un espace pour gérer le projet dans lequel un dossier est dédié à la mise en commun des sources. Il est à noter que le projet a été prévu pour que chaque tâche soit réalisée au travers d'un module pour la partie programmation Python.

Concernant la base de données, les élèves utiliseront DB Browser SQLite en local. Il n'a pas été possible avec le temps imparti de mettre en place un système de gestion de base de données distant. Il était prévu au départ de mettre à disposition un Système de Gestion de Base de Données distant sur un Raspberry. Le technicien informatique avait la possibilité de donner accès au

réseau local du lycée au Raspberry pour permettre aux élèves d'y accéder. Le temps a manqué pour la mise en place du serveur. (D'autres solutions d'accès étaient possibles : mise en place d'un VPN). Ainsi, les élèves devront être sensibilisés par l'enseignant sur la nécessité de partager les scripts de création de table. Il est à noter que les élèves utiliseront l'interface du SGBD pour créer les tables. En effet, la requête SQL de création de table n'est pas au programme. Le SGBD permet de générer le script de création de table.

Concernant la partie web du projet, le site web sera créé en local automatiquement. Pour les élèves, il suffira de lancer le module principal du projet pour tester leurs modifications. Dans l'environnement de développement, l'URL d'accès au site sera spécifiée dans la console.

> Python 3.7.5 (bundled) >>> %Run projet.py Bottle v0.12.19 server starting up (using WSGIRefServer())... Listening on http://127.0.0.1:7000/ Hit Ctrl-C to quit.

#### **Figure 3 - Trace console 1**

D'autre part, le mode debug du module « bottle » sera activé. Cela permettra aux élèves de voir les requêtes http entre le client et le serveur.

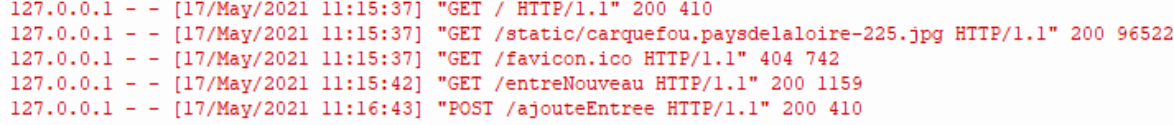

#### **Figure 4 - Trace console 2**

L'utilisation d'un serveur web distant n'a pas été envisagé pour les mêmes raisons que le SGBD. D'autre part, les élèves pourront tester leurs modifications indépendamment des autres tâches.

Des outils dématérialisés ont été mis à disposition en sus des outils matérialisés pour permettre le travail à distance. Ces outils ont été mis à disposition dans l'ENT. Chaque groupe aura son espace de partage. Un fil de discussion sera disponible pour noter les réussites, difficultés et entraides pour chaque membre du groupe. Cela correspond au « daily meeting » et permet d'avoir une trace écrite en plus d'une trace audio comme nous le verrons dans la partie « processus d'évaluation ». Le « Scrum board » a été dématérialisé sous la forme d'un classeur numérique. Les tâches y sont listées et peuvent être positionnées dans le statut qui convient.

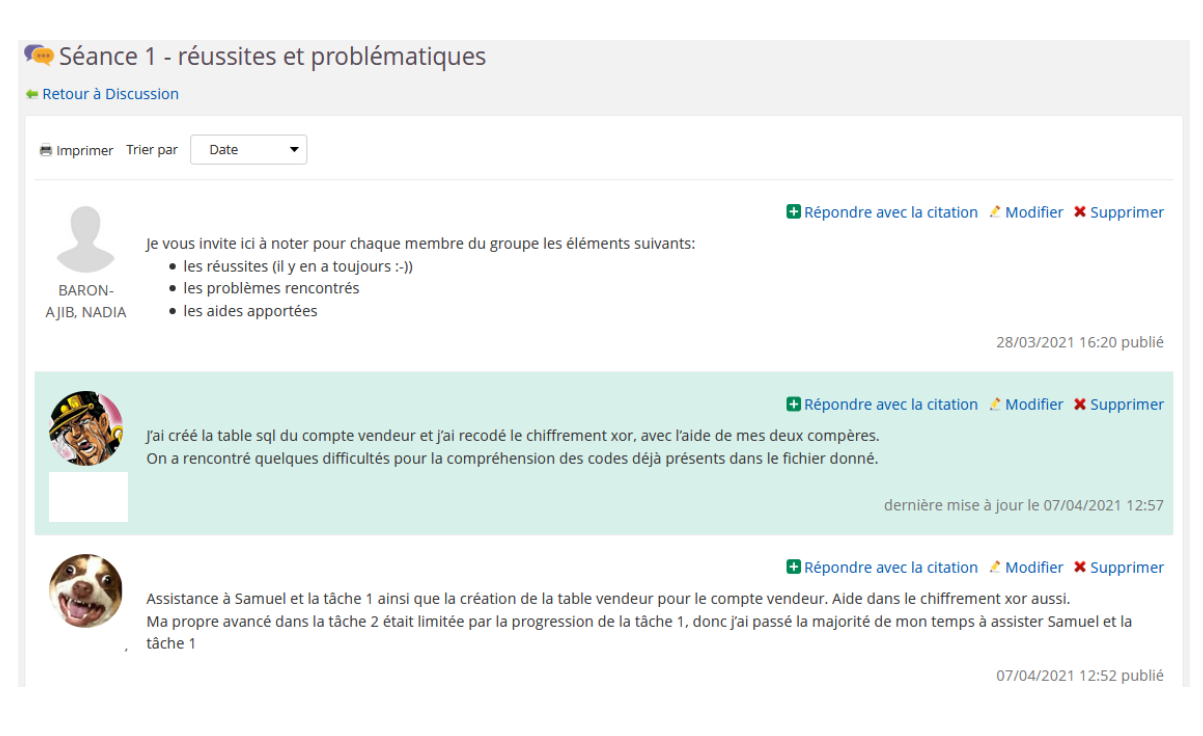

**Figure 5 - Exemple de fil de discussion**

### *5.4- Mise en place d'un processus d'évaluation*

L'évaluation de l'apprentissage des élèves dans le cadre de projet et de la coopération n'est pas aisée.

Catherine Reverdy dans son article sur l'apprentissage par projet [\[3\]](#page-48-1) souligne la difficulté de l'évaluation des élèves dans l'apprentissage par projet et donc la nécessité d'établir un processus et une méthode d'évaluation en amont. Il est possible d'évaluer le projet au travers d'une présentation orale des élèves mais cette évaluation ne permettra pas d'évaluer les acquisitions individuelles des élèves. Certains chercheurs préconisent de suivre l'évolution du projet au travers par exemple de compte-rendu de progression, de grille d'évaluations ou d'autoévaluation.

Ensuite, la difficulté de l'évaluation de l'apprentissage par la coopération réside sur le fait que nous ne pouvons pas nous appuyer sur des traces écrites. Il est nécessaire d'étudier les interactions verbales en prenant en compte le contexte (classe, activité, élèves). Catherine Reverdy dans son dossier sur la coopération [\[2\]](#page-48-0) présente une approche méthodologique suivant plusieurs niveaux d'analyse d'Orly-Louis (2011) : le niveau interindividuel, le niveau intra-individuelle, le niveau de l'interaction elle-même. Ensuite vient le modèle proposé par Baker selon trois degrés pour analyser l'activité de coopération : Le « degré d'alignement », le « degré de symétrie des rôles » et le « degré d'accord ». Je comprends ici que ce n'est pas au sens strict. Il est rappelé que le conflit sociocognitif peut-être bénéfique pour l'apprentissage. Donc un désaccord pourrait avoir lieu mais amenant à un consensus. Une analyse langagière fine est nécessaire pour tenter de tirer des conclusions concernant l'apprentissage des élèves. Des traces d'apprentissages peuvent être trouvées en se basant sur des opérations cognitives-langagières : les opérations d'expansion, les opérations de contraction et les opérations de reformulation. Il ne sera pas possible de mener dans le cadre de l'expérimentation une analyse langagière aussi poussée.

Il est ici proposé un processus d'évaluation « léger » avec la mise en place d'un processus de recueil des données. (Cette proposition pourrait largement être améliorée.). Plusieurs aspects sont pris en compte dans ce processus d'évaluation :

- l'aspect psychologique pour le niveau de confiance des élèves. Cela est en lien avec mon hypothèse que l'apprentissage par projet en mode coopératif peut permettre aux élèves de prendre confiance en leurs capacités.

- l'aspect « connaissances et compétences disciplinaires ». Cela est en lien avec mon hypothèse que l'apprentissage par le projet en mode coopératif peut permettre aux élèves de construire leurs savoirs et d'acquérir de nouvelles compétences et savoirs.

- l'aspect « coopération ». Cela permettra d'analyser les interactions entre élèves dans les différents groupes et d'essayer d'établir un lien avec leur apprentissage.

### **5.4.1- Aspect « psychologique »**

Des questions ont été « conçues » pour tenter d'évaluer le niveau de confiance. Cela n'est pas une véritable évaluation de cet aspect n'ayant pas les compétences dans ce domaine. L'idéal aurait été de faire intervenir des professionnels du domaine pour mettre en place un questionnaire adéquat mais cela dépasse le cadre d'un mémoire.

J'ai tout de même tenté d'évaluer le niveau de confiance des élèves en leurs apprentissages et leurs capacités à mettre en place un programme par le biais des échanges avec les élèves et un questionnaire en amont du projet de l'expérimentation et après. J'avais déjà un aperçu du niveau de confiance de chacun de mes élèves par les échanges en classe entre eux et moi avant la mise en place. Concernant le questionnaire, j'ai décidé de demander aux élèves d'indiquer sur une échelle de 5 le niveau de difficulté qu'ils estiment sur des activités. Ces activités seront décrites au travers d'un énoncé et sont en lien avec les premières tâches qu'ils auront à réaliser dans le projet. J'ai commencé en novembre à mettre en place un rituel avec eux en leur demandant pour chaque séquence leur ressenti et d'évaluer le niveau de difficulté pour chacun à mettre en pratique les notions vues comme vu précédemment. Cela se fait sous la forme orale et écrite (chacun indique sa note « anonymement » sur le tableau). Je reste ainsi sur le même principe de cette routine dans le questionnaire. Le questionnaire est proposé en version numérique afin de faciliter le traitement des réponses. Il sera donné en amont et après l'expérimentation. Il est à noter que le questionnaire mêle des questions d'évaluation de l'aspect « psychologique » mais pas seulement. Le questionnaire de début de projet est disponible en [annexe 4.](#page-54-0)

Vous trouverez ci-après les deux questions d'évaluation du niveau de confiance, du ressenti.

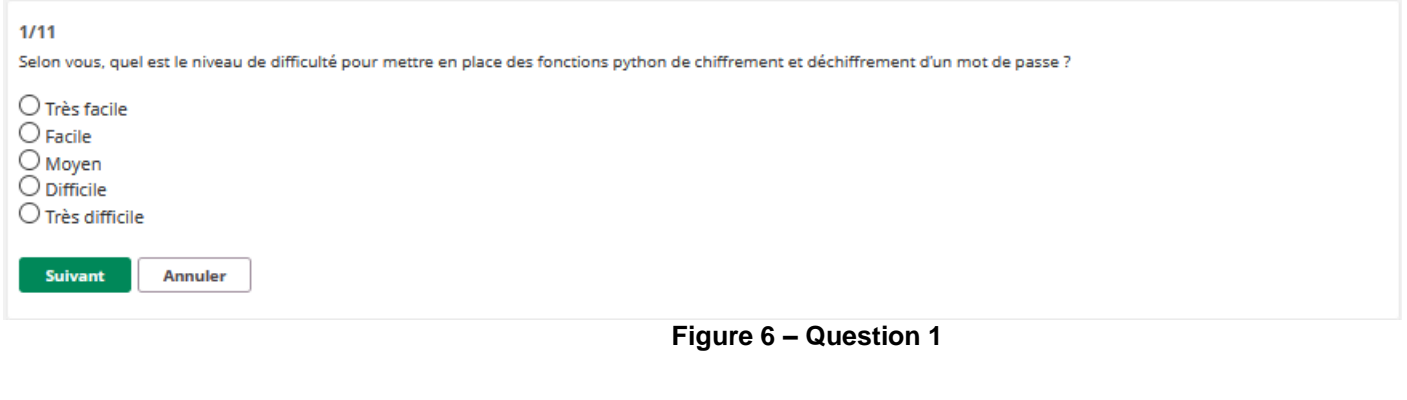

Selon vous, quel est le niveau de difficulté pour mettre en place une fonction programmée en python qui selon une somme à rendre et une liste de pièces indiquera la liste des pièces à rendre ?

 $\bigcirc$  Très facile  $\bigcirc$  Facile  $\bigcirc$  Moyen  $\bigcirc$  Difficile  $\bigcirc$  Très difficile Suivant

**Annuler** 

Précédent

#### **Figure 6 – Question 2**

La première question porte sur une séance récente sur le chiffrement et déchiffrement. Les élèves ont eu une présentation de ces notions au travers d'un cours avec quelques activités dirigées. Des exemples de chiffrement symétrique et asymétrique ont été donné tel que le chiffrement avec l'utilisation du ou exclusif.

La deuxième question porte sur la mise en place d'une fonction du niveau de Première. Les élèves ont les connaissances pour programmer la fonction.

Avec du recul, cette dernière question me semble plus adaptée pour évaluer le niveau de confiance des élèves en leurs capacités de programmation. Elle porte sur des connaissances anciennes. La première comporte un biais car elle porte sur une connaissance en cours d'acquisition. Les élèves n'ont pas eu à mobiliser la connaissance dans une situation donnée. Cependant, l'ensemble des éléments ont été donné durant la séance de cours. Est-ce que les élèves pensent pouvoir mettre en place les fonctions indiquées dans la première question. Nous le verrons dans le chapitre portant sur l'expérimentation. Le recueil de données se fera automatiquement grâce aux outils de traitement des résultats de questionnaire de l'ENT de la région.

D'autre part, j'ai prévu de leur demander de présenter le projet à l'oral. Cette évaluation permettra grâce à l'observation de leur communication verbale et non-verbale d'évaluer leur aisance, leur niveau de confiance. A cet effet, les élèves seront filmés. J'ai demandé une autorisation parentale (acceptée pour l'ensemble de mes élèves).

### **5.4.2 Aspect « connaissances et compétences disciplinaires »**

Un questionnaire électronique a été proposé aux élèves pour évaluer leurs connaissances et compétences disciplinaires qui seront mises en jeu dans le projet. Ce questionnaire sera donné en amont de l'expérimentation et après. Les questions qui seront posées pourront différer légèrement entre les deux phases mais ce seront bien les mêmes notions qui seront évaluées. Le questionnaire de début de projet est disponible en [annexe 4.](#page-54-0)

Le recueil de données se fera automatiquement grâce aux outils de traitement des résultats de questionnaire de l'ENT de la région.

### **5.4.3 Aspect « coopération »**

Les échanges entre élèves dans les groupes seront analysés dans la mesure du possible. Des enregistrements à l'aide d'un dictaphone fourni par l'INSPÉ et avec le matériel vidéo seront réalisés. J'ai proposé des activités de coopération à aux groupes de Première et de Terminale. Les échanges et attitudes sont très intéressants à observer. L'image sera aussi importante que le son. Le langage non verbal peut être significatif. Pour exemple, dans mon groupe de Première et durant une activité de coopération, j'ai un élève, en difficulté par manque de confiance en lui selon mon ressenti, qui s'est clairement senti « fier », mis en valeur lorsque son binôme, un des meilleurs élèves, a eu besoin de son aide pour comprendre le tri par sélection. Je l'ai observé au travers de son expression au départ étonnée puis de sa posture.

Le recueil de données se fera également à partir du fil de discussion de chaque groupe. Il est demandé aux élèves d'alimenter ce fil de discussion à la fin de chaque séance après la cérémonie de réunion quotidienne (« daily meeting »).

### *5.5- Composition des groupes*

Une réflexion a été menée sur la manière de composer les groupes pour le projet. Je pourrais laisser les élèves constituer leur groupe. Cela aura un inconvénient majeur : une hétérogénéité de niveau entre les groupes. J'ai deux groupes de quatre élèves qui sont très homogènes du point de vue niveau disciplinaire. Ils ont un niveau très moyen. Je pense donc que ce n'est pas la bonne solution car l'apprentissage par projet en mode coopératif pourrait être contre-productif pour ces deux groupes. Ces deux groupes, voyant qu'ils n'avancent pas au même rythme, pourraient se décourager et leur confiance serait « entamée ». Ce n'est pas mon objectif.

Une autre solution serait que je forme les groupes tout en leur expliquant pourquoi je ne les laisse pas composer les groupes (pour obtenir leur adhésion). Le but serait de construire des groupes de niveau homogène entre eux. L'hétérogénéité de niveau serait alors interne au groupe. D'après mes lectures, cela est d'ailleurs plus intéressant au niveau des interactions et pour les élèves. En effet, un élève à l'aise sur une notion sera amené à expliquer à un autre élève de son groupe. Cela lui permettra de consolider ses connaissances et au deuxième d'apprendre. D'ailleurs, peut-être que l'élève à qui on explique posera plus de questions que s'il interagissait avec l'enseignant. Je pense avoir une bonne relation avec mes élèves et de mon point de vue ils n'ont pas de blocage à me poser des questions maintenant (au départ, ils n'osaient pas tous mais maintenant ça va car j'ai essayé de construire un climat de confiance).

Concernant le caractère plus ou moins fort des élèves, je pense qu'il n'est pas nécessaire de séparer les élèves en fonction de leur caractère pour permettre au plus timide de s'exprimer. En fait, je vais utiliser les rituels de l'agilité qui permettent justement à chacun de s'exprimer et d'équilibrer les relations.

### **6 L'expérimentation**

L'expérimentation a été lancée le 31/03/2021 en milieu de séance avec le groupe de Terminale. Elle aurait dû se terminer le mercredi 21 avril 2021 pour la première étape (« sprint »). Les élèves devaient pouvoir travailler sur la première étape pendant quatre séances complètes de 3h en plus de la séance de lancement. Le contexte sanitaire n'a pas permis de mener l'expérimentation comme prévu. L'expérimentation s'est parfois apparentée à un parcours semé d'embuches.

Il est à noter que les élèves de Terminale s'orientent pour la majorité vers des études en informatique et par conséquent sont engagés dans leur apprentissage de l'informatique. D'autre part, les spécialités comptent pour beaucoup dans l'obtention du baccalauréat. J'ai noté un léger relâchement après l'annulation des épreuves pratiques de spécialité du mois de mars. Le contexte sanitaire du mois d'avril a accentué la perte de motivation sur une bonne partie du groupe malgré le maintien du « Grand oral ».

### *6.1 Déroulement*

Le projet et les outils à disposition ont été présenté aux élèves en séance du 31/03/2021. Les groupes ont ensuite été formé en prenant en compte le niveau de chaque élève et les relations interpersonnelles. J'ai essayé de créer des groupes avec des élèves de niveaux hétérogènes et avec des bonnes relations interpersonnelles. Le groupe 1 est composé de 3 élèves et les groupes 2 à 5 de 4 élèves chacun.

Il est à noter que la base de données du projet a été fournie aux élèves en amont, le mercredi 23 mars. Cela a permis aux élèves de s'approprier la base de données existante. Des questions autours des données de la base ont été posées aux élèves pour les amener à l'étudier. Les élèves avaient la nécessité de mettre en place des requêtes SQL pour répondre aux questions.

Nous allons revenir à la séance du 31/03/2021. Les élèves ont commencé par installer leur environnement de travail. Ils ont eu besoin d'installer les modules « bottle » et « bottle\_sqlite ». L'import de module n'a pas pu se faire car cela nécessitait des droits d'écriture sur le répertoire de l'environnement de développement. Il a fallu faire appel au technicien informatique du lycée pour débloquer la situation. Des droits supplémentaires ont été accordés temporairement pour nous permettre d'installer les modules. Les élèves ont pu ensuite lancer le projet, le serveur web, et tester l'application web. Ensuite chaque groupe a pris un tableau portatif pour la gestion et le suivi du projet. Les colonnes de gestion des statuts ont été, au préalable, représentées. Les quatre tâches (« user stories » ont été distribuées à chaque groupe. Chaque groupe devait ensuite se répartir les tâches et les placer sur leur tableau en indiquant qui fait quoi. J'ai navigué de groupe en groupe pour observer leur fonctionnement et/ou les questionner sur leur choix de répartition sans prendre partie (sans indications de ma part). La séance était alors arrivée à son terme.

Les élèves devaient reprendre le projet le mercredi 7 avril en présentiel. Seulement les mesures sanitaires ont été « durcies » au début du mois d'avril. Tous les établissements scolaires ont fermé pour une durée de trois semaines et de quatre semaines pour les collèges et les lycées (à partir du vendredi 2 avril au soir). J'ai souhaité malgré la situation maintenir l'expérimentation en proposant des adaptations.

Le jeudi 1er avril, je suis allée à la rencontre de chacun des élèves pour m'assurer qu'ils pourront disposer d'un ordinateur pendant les 3 heures des séances qui auront lieu en distanciel. Deux élèves ont eu besoin d'un ordinateur portable. Avec l'accord de la direction, un ordinateur portable de la région (dédiés à l'enseignement de la spécialité Numérique et Sciences Informatiques) a été prêté à chacun des deux élèves. J'ai complété le document de mise en place de l'environnement de travail pour intégrer l'installation de l'environnement de développement Thonny et du Système de Gestion de Base de Données DB Browser SQLite. Ce document est disponible en [annexe 3.](#page-53-0)

La deuxième séance s'est donc déroulée en distanciel le mercredi 7 avril 2021. J'ai invité les élèves en classe virtuelle (outil du CNED). Il est à noter qu'en tant qu'enseignante, je suis tenue d'utiliser les outils autorisés dans le cadre de l'enseignement en secondaire sur l'académie. Il s'est avéré que nous avons rencontré des problèmes d'accès à la plateforme du CNED qui n'aurait pas tenu la charge. Ainsi, un tiers des élèves n'ont pas réussi à se connecter. J'ai demandé aux élèves présents en classe virtuelle d'installer leur environnement de travail en suivant mon document. J'ai ensuite mis chaque groupe dans une salle de travail pour permettre aux membres d'un même groupe d'interagir. Les groupes étaient tous incomplets. D'autre part, le partage d'écran n'a pas fonctionné et il a été difficile pour les élèves de coopérer. Du point de vue des observations de l'enseignant, cela a été compliqué puisqu'il a fallu passer de salle en salle. Le changement de salle prenait plusieurs minutes.

Une période de vacances de deux semaines a suivi. Il est à noter que les vacances ont été avancées de deux semaines pour notre académie.

Une nouvelle séance en distanciel a été organisée le 28 avril sur le même principe que la première séance en distanciel. Il y a eu moins d'absents.

Ensuite, j'ai retrouvé le groupe sur deux séances en présentiel (le 5 mai et 10 mai). À la séance du 5 mai, il a fallu quasiment repartir de zéro sur le projet. Le constat a été sans appel. Les conditions du distanciel n'ont pas permis aux élèves d'avancer sereinement. Nous verrons plus tard que ce n'est pas la seule raison. Nous n'avons pas pu accéder à la salle où le projet se déroule habituellement le 10 mai. Cela a eu une incidence car il a fallu réinstaller l'environnement de travail.

Une dernière séance s'est déroulée en présentiel le 12 mai avant la rédaction finale du mémoire. Cette séance a été en partie compromise du fait que 7 élèves sur 19 ont été éloignés du lycée la veille à la suite de la détection d'un cas positif au COVID. Tous les groupes ont été impactés par ces éloignements. Une classe virtuelle a été ouverte pour les élèves éloignés pour permettre malgré tout d'avancer sur le projet avec leur groupe. Cela a bien fonctionné avec un groupe car l'élève éloigné est très moteur et investi dans le projet. Il s'agit du groupe de trois élèves. Malgré son infériorité numérique, ce groupe est le seul à avoir finaliser l'étape (« sprint ») du projet. À la fin de cette séance, j'ai réalisé une rétrospective avec deux des cinq groupes pour voir ce qui a fonctionné et ce qui n'a pas fonctionné selon les élèves. Ces échanges ont été riches d'enseignements.

En résumé, les changements de cadre de travail imposés par la situation sanitaire ont mis à mal l'expérimentation.

### *6.2 Recueil des données*

Le recueil des données a été réalisé au travers d'enregistrement audio, d'un questionnaire en ligne et d'un fil de discussion. L'ensemble des données n'ont pas été recueillies car l'avancée du projet a été très impactée par la situation sanitaire.

Les enregistrements audios en distanciel ont été réalisé depuis mon ordinateur. En présentiel, je finalement utilisé mon téléphone pour enregistrer les réunions entre membres d'un groupe (« daily meeting ») et la rétrospective. Les cameras ont été empruntés pour la période initiale du projet c'est-à-dire le mois d'avril.

### *6.3 Analyse des données*

L'analyse des données recueillies n'est pas terminée. Je vous donne ici quelques éléments d'analyse. Certains des éléments nécessitent d'être mis au regard du des données de fin de projet qui n'ont pas pu être collectées à ce jour.

Concernant le questionnaire de début de projet, sur l'aspect « psychologique », vous trouverez les résultats ci-dessous.

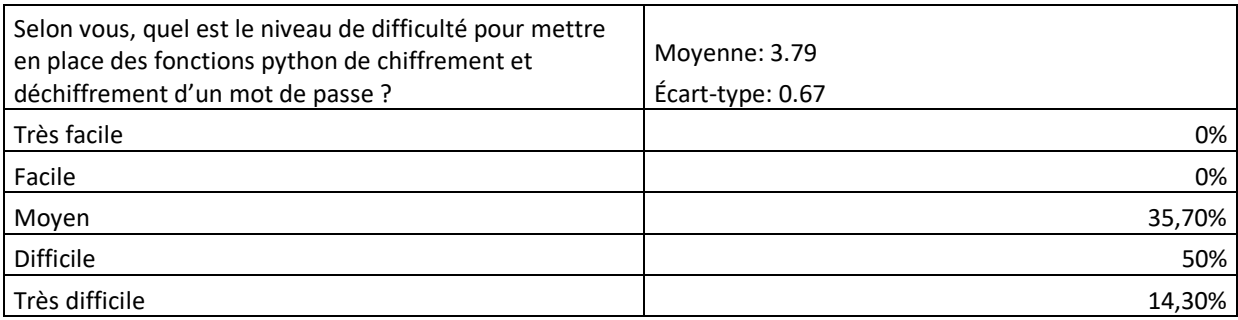

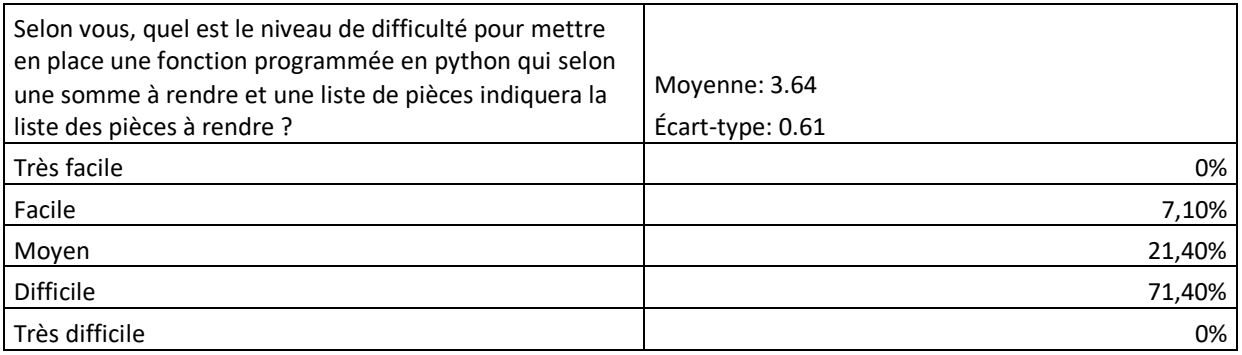

Nous constatons que plus des deux tiers des 14 élèves ayant répondu considère les fonctions, citées dans les questions, difficile voir très difficile à mettre en place. Il aurait été intéressant de comparer avec le questionnaire de fin de projet. Il est à noter que 3 groupes sur 5 n'ont finalement pas eu de difficulté à mettre en place la fonction de chiffrement et déchiffrement d'un mot de passe avec l'utilisation d'une clé. Ils se sont appropriés les exemples fournis lors de la séance de cours.

À la fin de la séance du 12 mai, j'ai fait une rétrospective avec deux groupes. Lorsque j'ai demandé comme ils se sont sentis dans le projet, un des élèves m'a répondu « *C'était difficile. J'arrive pas à travailler en étant chez moi et puis je ne comprenais rien.* ». Un autre élève m'a dit « *Nous n'avons pas l'habitude de travailler comme ça. D'habitude, vous nous donnez des activités avec des choses précises. Là, j'étais perdu.* ». Cet élève a travaillé au sein du groupe de 4 en binôme. Lui et son binôme ont réussi à avancer sur deux tâches. Chacun était actif. Ils échangeaient beaucoup. Ils ont eu du mal à réussir la tâche de création d'un compte client. En analysant les erreurs, ils ont petit à petit apporté les corrections jusqu'à réussir. La remarque de l'élève est très pertinente. En effet, les activités et les projets donnés à ce groupe de Terminale jusque là était guidés. Ils ont peu été confronté à des problèmes ouverts. Concernant la posture enseignant, j'ai constaté récemment lors d'une analyse d'une vidéo d'une de mes séances que j'institutionnalise tout le temps. Les activités sont toutes corrigées certes avec de nombreuses interactions avec les élèves et entre élèves. Cependant, je pense avec du recul que cela n'est pas bénéfique aux élèves. En effet, j'aide trop et ils en ont pris l'habitude. Avec ce projet, le changement de posture a été trop radicale.

L'analyse des données doit être poursuivies. Nous voyons que même si l'expérimentation ne s'est pas déroulée dans des conditions « normales », nous pouvons retirer des données collectées des éléments essentiels.

## **7 Perspectives**

Une nouvelle expérimentation devra être menée en 2021-2022 dans des conditions normales pour permettre d'essayer de répondre à mes interrogations, d'affirmer ou infirmer mes hypothèses. L'expérimentation réalisée a permis de mettre en valeur des problèmes de mise en place. Il faudrait avant de lancer l'expérimentation développer l'autonomie des élèves et les mettre face à des problèmes ouverts régulièrement. Cela permettra de les habituer à rechercher des solutions, tester des solutions, faire des erreurs jusqu'à réussir à répondre au problème.

### **Conclusion**

Je reste convaincue que l'apprentissage par projet en mode coopératif peut être bénéfique à l'élève pour son apprentissage et sa confiance en soi.

La mise en place de cet apprentissage est délicate concernant la « création » d'un climat de classe propice à la coopération et le développement des compétences de coopération. A cela s'ajoute le niveau d'autonomie des élèves. Il est nécessaire d'inciter les élèves à de plus en plus d'autonomie.

Sur le plan de l'élaboration du projet en lui-même, je ne vois pas de difficulté particulière si ce n'est de réussir à trouver des données pertinentes et à les intégrer dans une base de données. L'utilisation de la méthode Scrum est intéressante dans le cadre de la mise en place pour l'enseignant. En effet, il y a nécessité dans le type d'apprentissage visé d'ajuster le projet en fonction de ce que l'on observe. Je pense que donner aux élèves un projet avec un cahier des charges précis n'est pas adapté pour ce type d'apprentissage.

Concernant l'environnement de travail, il aurait été fort utile de disposer d'un serveur pour héberger notamment la base de données. En effet, les élèves ont dû se partager les scripts de mise à jour de la base de données. Il y a eu parfois de la déperdition.

Concernant l'utilisation de la méthode Scrum pour permettre aux élèves de coopérer et de suivre le projet, je ne peux pas à ce stade conclure.

Avec du recul, je pense que ce type d'apprentissage peut être proposé à des groupes de Première et Terminale en spécialité Numérique et Sciences Informatiques très tôt dans l'année. Je suis partie sur un projet trop important. Il faudrait y aller progressivement.

### **Bibliographie**

<span id="page-48-2"></span>[1] Compétences et socioconstructivisme : un cadre théorique, Philippe Jonnaert, Armando Editore, 2009.

<span id="page-48-0"></span>[2] La coopération entre élèves : des recherches aux pratiques, Catherine Reverdy, Dossier de veille de l'IFÉ • n° 114 • Décembre 2016

<span id="page-48-1"></span>[3] L'apprentissage par projet : de la recherche, Catherine Reverdy, revue Technologie• n° 186 • Mai-Juin 2013

<span id="page-48-5"></span>[4] LES A.L.P.E.S. : APPROCHES AGILES POUR L'ENSEIGNEMENT SUPERIEUR, Mathieu Vermeulen, Jannik Laval, Xavier Serpaggi et Rémy Pinot, Juin 2017

[5] Beck, K., Beedle, M., Van Bennekum, A., Cockburn, A., Cunningham, W., Fowler, M., Grenning, J., Highsmith, J., Hunt, A., Je ries, R., et al. : Manifesto for agile software development (2001)

<span id="page-48-6"></span>[6] Promouvoir et soutenir la Pédagogie Par Projet Centrée Humain dans le supérieur : le projet APACHES, Alexis Lebis, Estelle Prior, Nadine Mandran, Abir Karami et Mathieu Vermeulen, Diadapro 8, 2020

[7] BUCK INSTITUTE FOR EDUCATION, L'apprentissage par projets au secondaire : Guide pratique pour planifier et réaliser des projets avec ses élèves, Chenelière Éducation, 2012

[8] Manifeste Agile, Beck et al., 2001

<span id="page-48-8"></span><span id="page-48-7"></span>[9] Le guide Scrum, Ken Schwaber et Jeff Sutherland, 2020-Scrum-Guide-French.pdf (site web scrum.org)

<span id="page-48-4"></span>[10] Slavin Robert (2010), L'apprentissage coopératif, In Comment apprend-on ? La recherche au service de la pratique. Paris : OCDE, p. 171-189.

<span id="page-48-3"></span>[11] PERRENOUD (Philippe), « Apprendre à l'école à travers des projets : pourquoi ? comment ? », université de Genève, 2002

<span id="page-49-0"></span>[12] Ministère de l'éducation nationale et de la jeunesse, « Programme de numérique et sciences informatiques de terminale générale », Le Bulletin Officiel de l'éducation nationale, 2019

,

## **Annexes**

### <span id="page-50-0"></span>**Annexe 1 – Activité de coopération sur les tris**

Revue des algorithmes de tri (Programme Première NSI)

Je vous propose des activités pour découvrir (ou revoir) les algorithmes de tri par insertion et par sélection.

Ces activités sont à réaliser par groupe de 2. Chacun aura un rôle défini sur l'activité 1. Les rôles seront inversés dans l'activité 2. L'élève qui aura le rôle 1 pourra « s'installer » sur ordinateur. L'élève avec le rôle 2 restera « sur table » de cours. Vous inverserez ensuite. Il faudra bien penser à reprendre l'ordinateur utilisé par votre binôme de façon à ne pas ouvrir une nouvelle session.

#### Le tri par insertion

#### Rôle 1 : Observation

- 1- Visualiser la simulation du tri par insertion disponible en chargeant la page html fournie.
- 2- Indiquer le traitement qui sera fait pour trier le tableau [4,2,7,1,8,3] étape par étape

#### Rôle 2 : Analyse d'un algorithme.

- 1- Analyser l'algorithme fourni
- 2- Indiquer le traitement qui sera fait pour trier le tableau [4,2,7,1,8,3] étape par étape

#### Mise en commun :

Ensuite, vous devrez mettre en commun vos résultats. Si vous n'obtenez pas les mêmes résultats ou que l'un e d'entre vous est bloqué e alors vous devrez dialoguer pour arriver à une solution commune et que chacun.e est compris le pricipe du tri par insertion.

Vous devrez également donner un texte explicatif du tri par sélection.

### Le tri par sélection

Vous devez ici inverser les rôles.

#### Rôle 1 : Observation

- 1- Visualiser la simulation du tri par sélection disponible en chargeant la page html fournie ou https://www.cs.usfca.edu/~galles/visualization/ComparisonSort.html
- 2- Indiquer le traitement qui sera fait pour trier le tableau [4,2,7,1,8,3] étape par étape

#### Rôle 2 : Analyse d'un algorithme.

- 1- Analyser l'algorithme fourni
- 2- Indiquer le traitement qui sera fait pour trier le tableau [4,2,7,1,8,3] étape par étape

#### Mise en commun :

Ensuite, vous devrez mettre en commun vos résultats. Si vous n'obtenez pas les mêmes résultats ou que l'un.e d'entre vous est bloqué.e alors vous devrez dialoguer pour arriver à une solution commune et que chacun.e est compris le pricipe du tri par sélection.

<span id="page-51-0"></span>Vous devrez également donner un texte explicatif du tri par sélection.

۲

### Projet - Puissance 4

L'objectif de ce projet est de rendre opérationnel un jeu interactif de Puissance 4. D'après les règles de ce jeu, le premier joueur qui aligne 4 pions gagne la partie.

On a choisi de coder : 0 pour une case vide, 1 pour un pion rouge et 3 pour un pion jaune. Ce choix est totalement arbitraire.

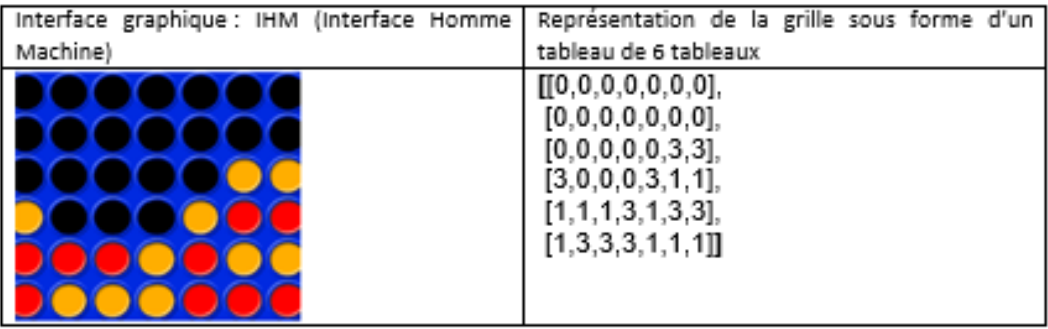

Le plateau de jeu est modélisé par une liste de 6 éléments représentant les lignes du plateau. Chaque ligne contient 6 éléments représentant les cases du plateau. Pour accéder à une case, il faut indiquer son numéro de ligne et son numéro de colonne sans oublier que les indices commencent à zéro. Ainsi pour la case en haut à gauche (1ère ligne,1ère colonne), on écrira grille[0][0] pour la case en 4e ligne et 2e colonne : grille[3][1]

### 1 Tester l'état actuel du jeu

- Ouvrir Thonny.
- Ouvrir le fichier jeuPuissance4.py
- Tester le jeu :
	- o Le jeu se joue avec la souris uniquement.
	- o Les 2 joueurs sont humains et se passent la souris à tour de rôle.
	- o Les pions ne tombent pas !
	- o Le programme ne décèle pas les victoires !

L'interface graphique est la partie visible par l'utilisateur, elle lui permet d'interagir avec le programme via la souris ou le clavier par exemple, d'où son nom Interface Homme Machine (IHM). Il s'agit principalement pour ce type de jeu de coller des images (image de fond, en occurrence la grille, images des différents pions, des boutons...) et d'analyser les différents événements tels que les appuis sur des touches du clavier ou ici les clics souris afin d'actualiser les images sur la grille. Pour ce projet, l'interface graphique vous est fournie. Cela ne sera pas le cas pour tous les projets...

#### 2 Composer votre équipe et vous répartir le travail

Ce projet est à faire en équipe de 2. Chacun de vous sera responsable de l'un des modules suivants :

- gravite.py
- horizontal\_vertical.py

Chacun de ces modules est indépendant (il n'a pas besoin des autres pour être écrit et testé) mais utilisé par le programme principal JeuPuissance4.

#### 3 Effectuer votre travail

#### VOTRE travail sera de compléter VOTRE module afin de rendre le jeu fonctionnel.

Il s'agit bien sûr de respecter scrupuleusement les spécifications. Un commentaire pour les lignes de code non triviales est exigé. Pour tester votre script, il suffit d'exécuter le programme JeuPuissance4. Le jeu se joue avec la souris uniquement, les joueurs se la passent à tour de rôle.

Si vos fonctions sont justes alors le jeu fonctionnera !

Bon courage.

#### Pour les plus rapides :

<span id="page-53-0"></span>Vous pouvez vous attaquez au module oblique.py. Suivez bien les spécifications. Je vous conseille de faire un schéma pour bien vous représenter le parcours que vous devez faire pour chaque situation.

## **Annexe 3 – Installation environnement de travail**

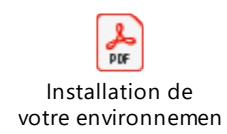

## <span id="page-54-0"></span>**Annexe 4 – Questionnaire de début de projet**

Aperçu des réponses :

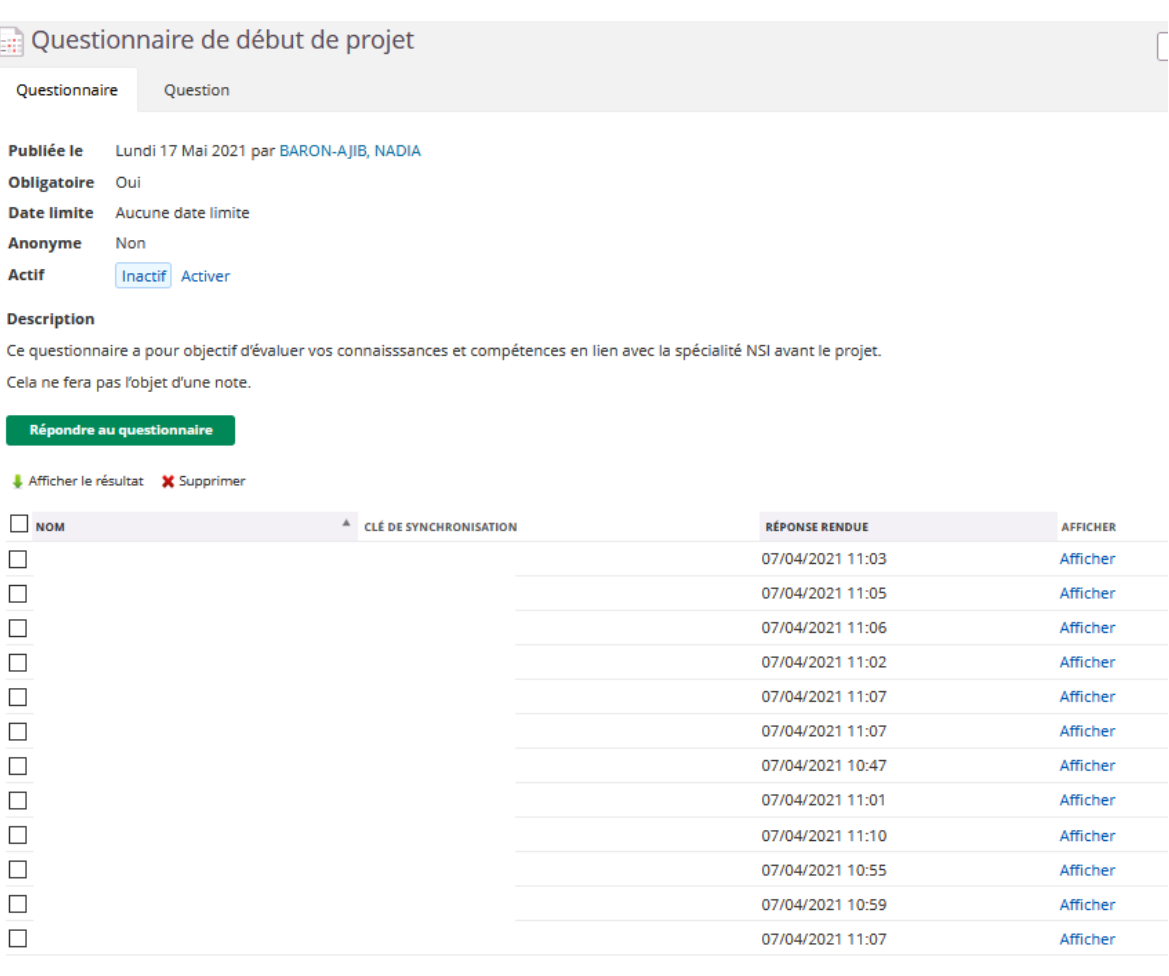

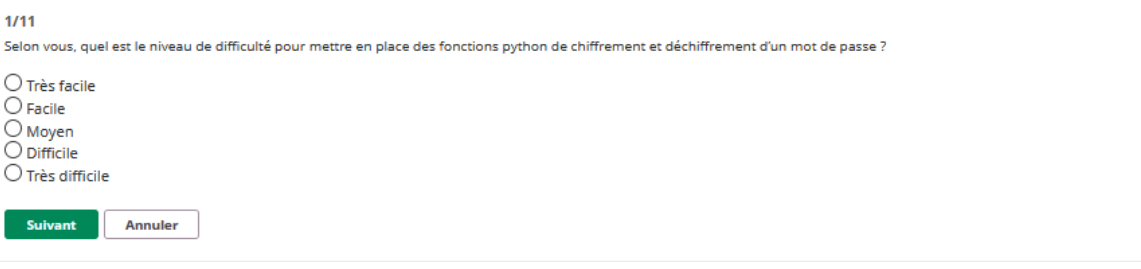

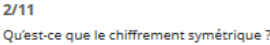

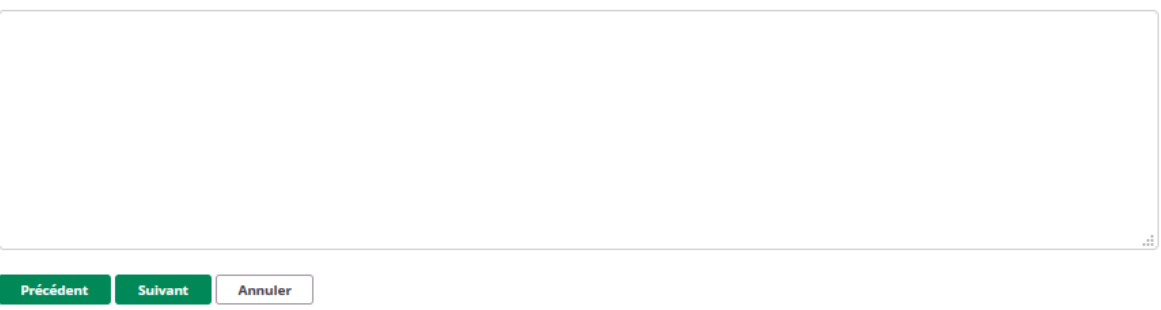

Qu'est-ce le chiffrement asymétrique ?

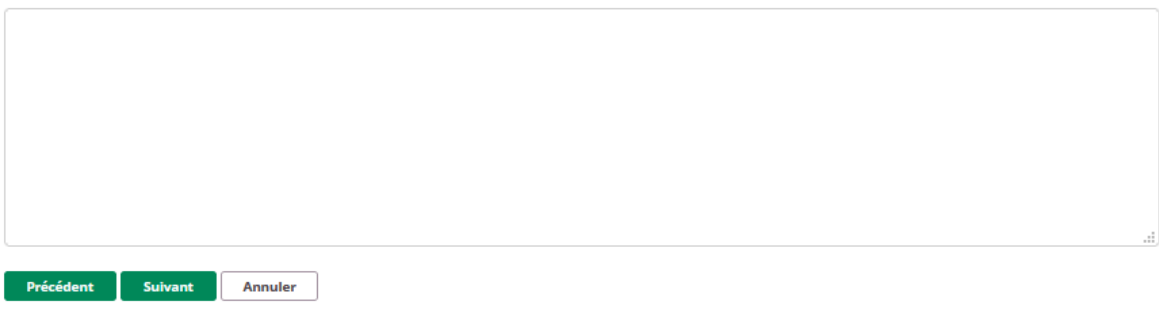

#### $4/11$

Citez un exemple de chiffrement symétrique et un exemple de chiffrement asymétrique ?

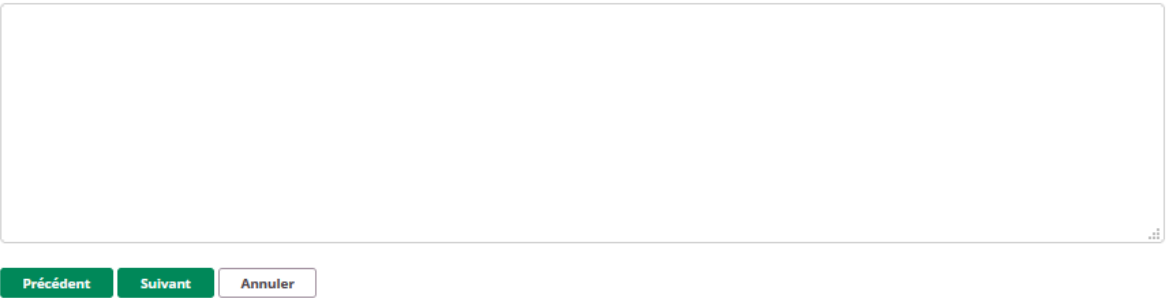

#### $5/11$

Que mettriez-vous en place pour (1) vérifier que la fonction dont vous trouverez les spécifications ci-dessous répond au besoin et (2) s'assurer qu'elle soit utilisée selon les conditions définies ?

Spécifications de la fonction : Fonction prenant en paramètre deux entiers et renvoyant le plus grand entier parmi les deux passés en paramètre.

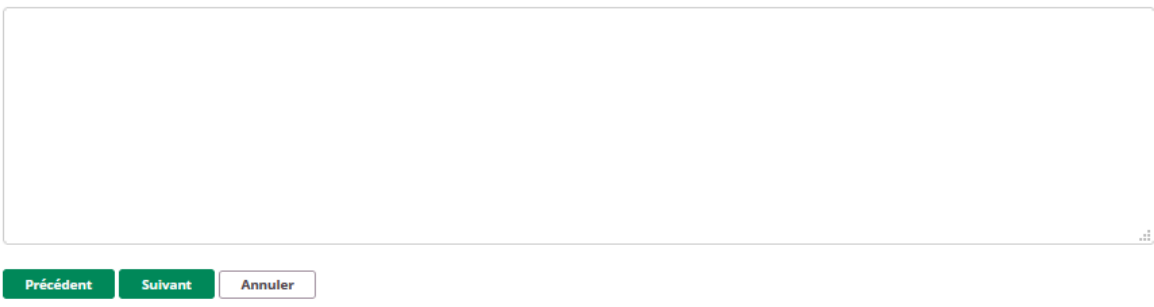

Donnez le code python permettant de créer une classe Voiture pour laquelle on définit les attributs suivants :

· le modèle

 $\bullet$  la marque

Lorsque l'on créé un objet Voiture, on peut définir le modèle et la marque.

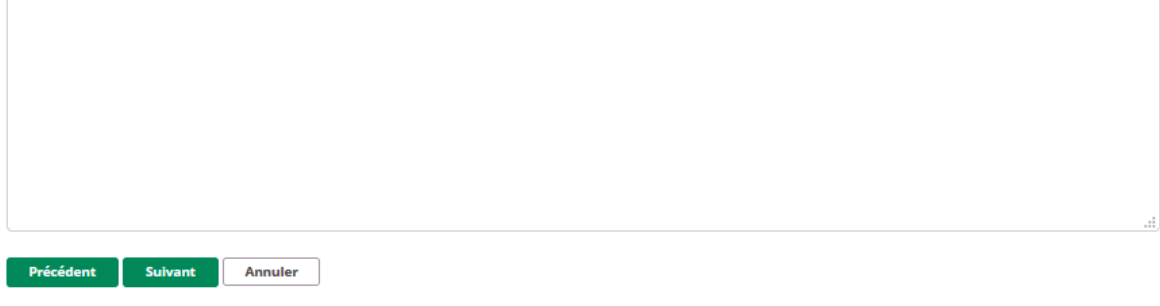

#### $7/11$

Selon vous, quel est le niveau de difficulté pour mettre en place une fonction programmée en python qui selon une somme à rendre et une liste de pièces indiquera la liste des pièces à rendre ?

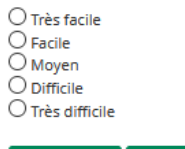

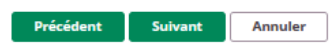

#### $8/11$

Comment procéderiez-vous ? Expliquez en quelques mots.

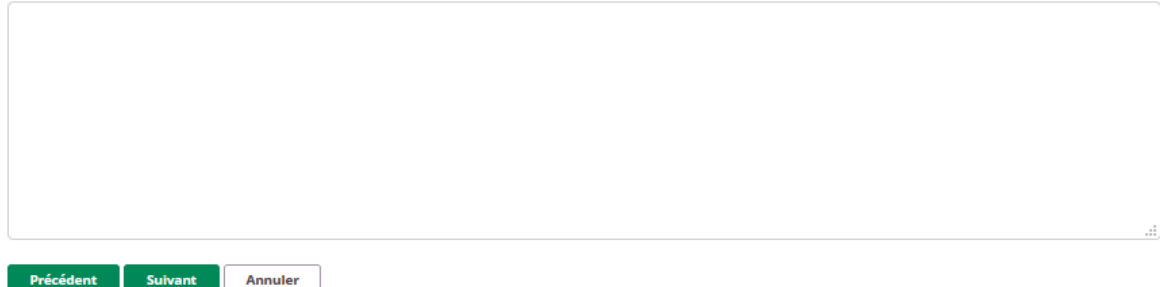

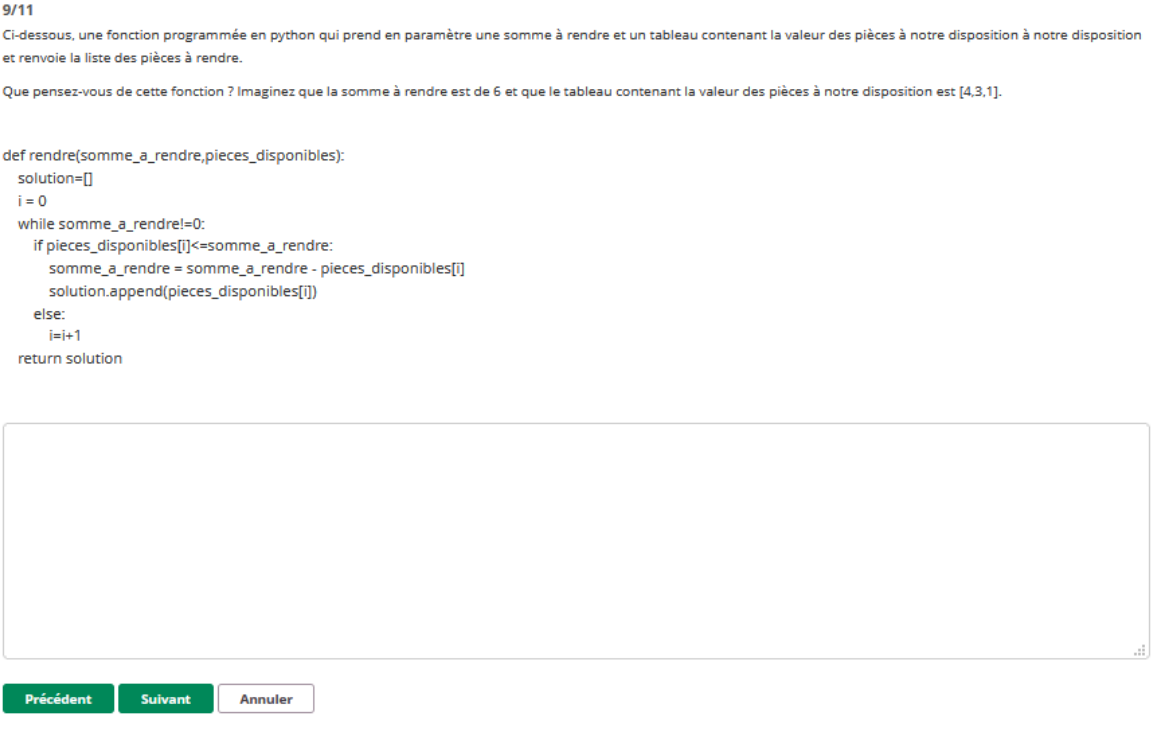

Vous avez programmé une fonction et celle-ci ne fonctionne pas. Quelle démarche adoptez-vous pour trouver le problème ?

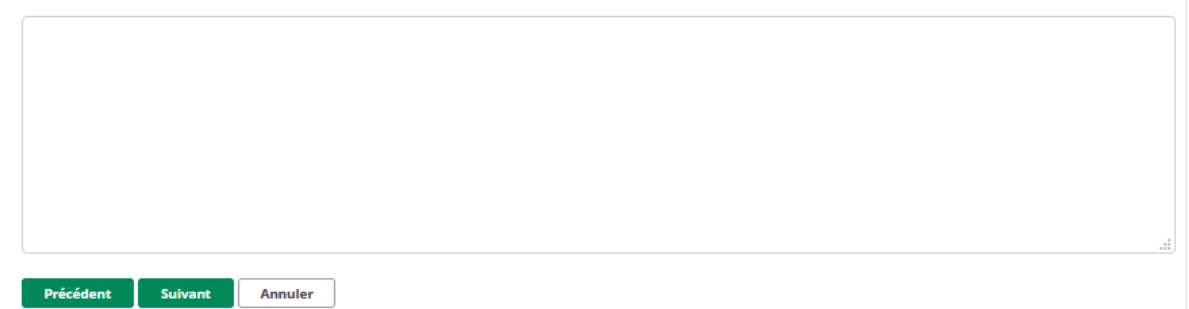

#### $11/11$

Si je vous donne, dans le cadre du projet coopératif présenté, les tâches suivantes, comment décompenseriez-vous le travail ?

Rappel contexte projet: boutique de libraire/disquaire avec la base de données actuelle: tables:Document,TypeDocument,Auteur,Langue

Tâche 1 : En tant que commerçant, j'ai besoin d'avoir une vision de mon stock de livres jeunesse.

Tâche 2: En tant que commerçant, j'ai besoin d'avoir une vision de mon stocke de bandes dessinée.

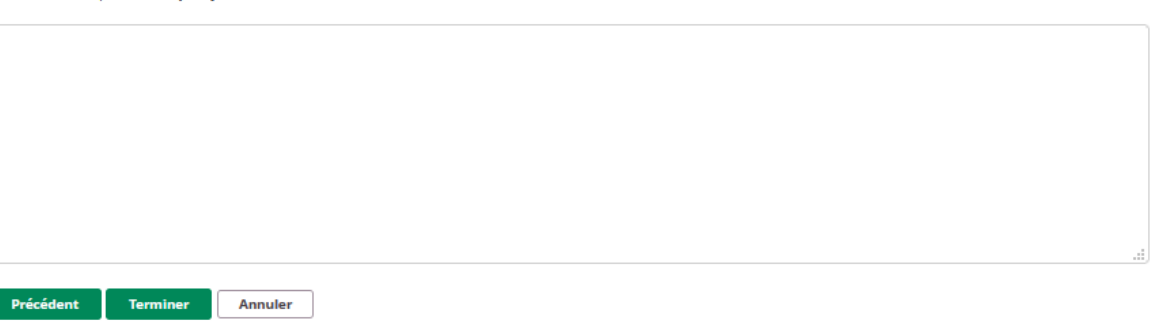

## **4 ème de couverture**

5 Mots clés :

Apprentissage, Informatique, Coopération, Projet, Lycée

Résumé en Français (10 lignes):

Ce mémoire porte sur l'apprentissage de l'informatique par le projet en mode coopératif. Il se base sur la théorie du socioconstructivisme, les paradigmes d'apprentissage par coopération et par projet et sur la méthode Scrum utilisé dans le cadre de projet informatique en entreprise. Une mise en place de l'apprentissage visé a été réalisée pour un groupe de Terminale sur la spécialité Numérique et Sciences Informatiques. Une expérimentation a été tentée dans un contexte difficile. L'objectif de ce mémoire était de répondre aux questions suivantes : Comment mettre en place cet apprentissage au niveau enseignant en NSI ? Comment l'apprentissage de l'informatique par projet en mode coopératif pourrait permettre à chaque élève de construire ses connaissances et ainsi être acteur et se faire confiance ?

Résumé en Anglais (10 lignes):